<span id="page-0-0"></span>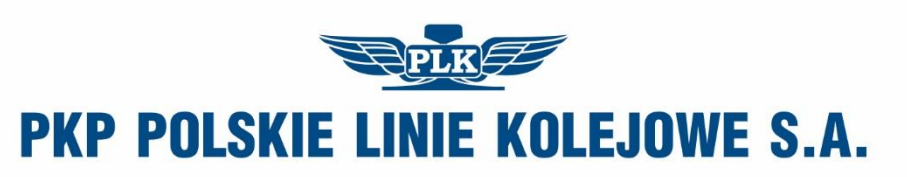

# **Wytyczne w sprawie informacji statycznej o rozkładzie jazdy pociągów pasażerskich na stacjach i przystankach osobowych oraz stacjach pasażerskich Ipi-7**

Regulacja wewnętrzna spełnia wymagania określone w ustawie z dnia 28 marca 2003 r. o transporcie kolejowym (t.j. Dz. U. z 2020 r. poz. 1043) w zakresie zapewnienia bezpieczeństwa ruchu kolejowego

Właściciel: PKP Polskie Linie Kolejowe S.A.

Wydawca: PKP Polskie Linie Kolejowe S.A. Centrala Biuro Eksploatacji i Obsługi Pasażerskiej ul. Targowa 74, 03-734 Warszawa +48 22 473 20 19 [www.plk-sa.pl,](http://www.plk-sa.pl/) e-mail: [Ies@plk-sa.pl](mailto:Ies@plk-sa.pl)

Wszelkie prawa zastrzeżone. Modyfikacja, wprowadzanie do obrotu, publikacja, kopiowanie i dystrybucja w celach komercyjnych, całości lub części przepisu, bez uprzedniej zgody PKP Polskie Linie Kolejowe S.A. – są zabronione

# **Spis treści**

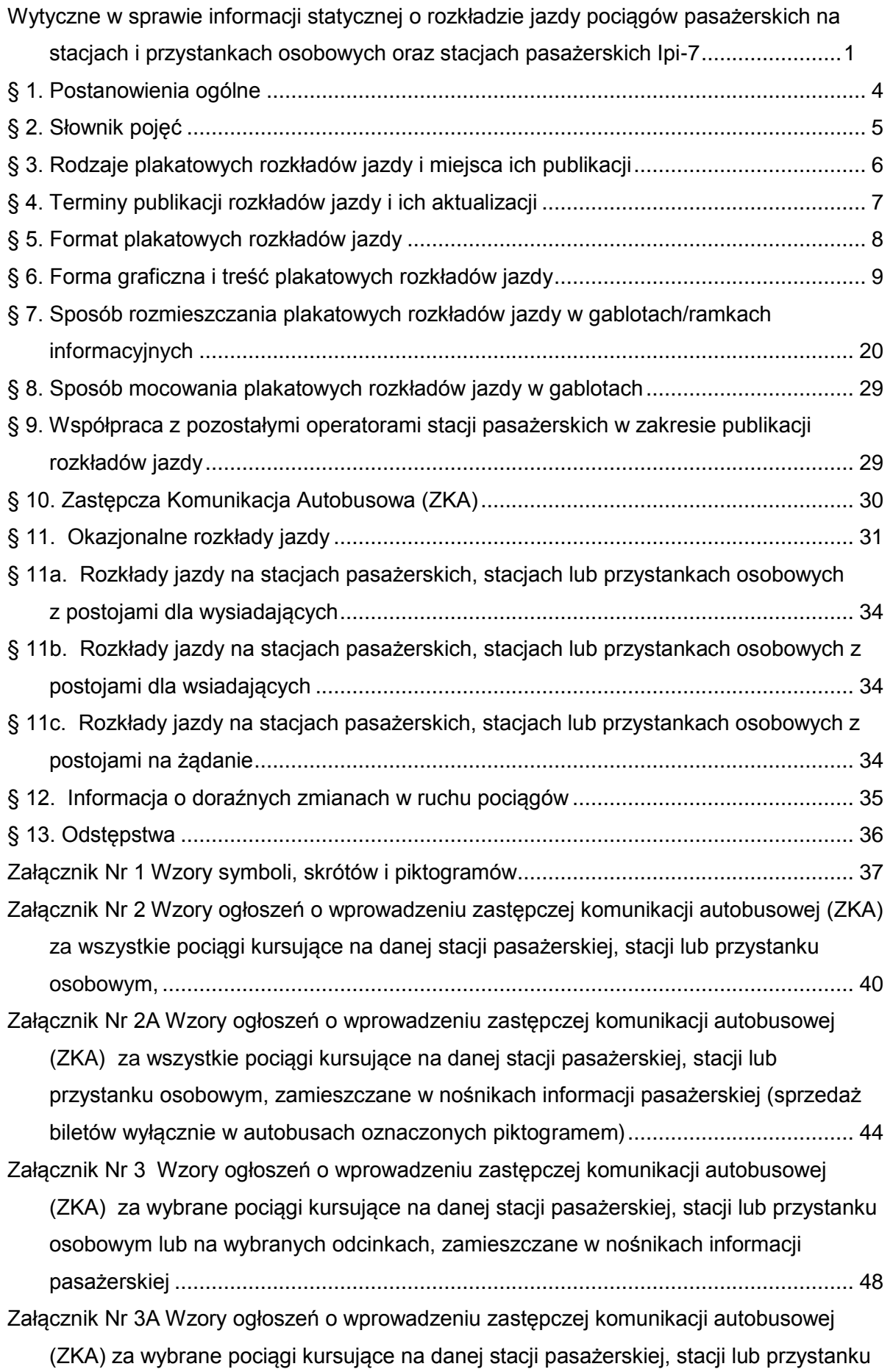

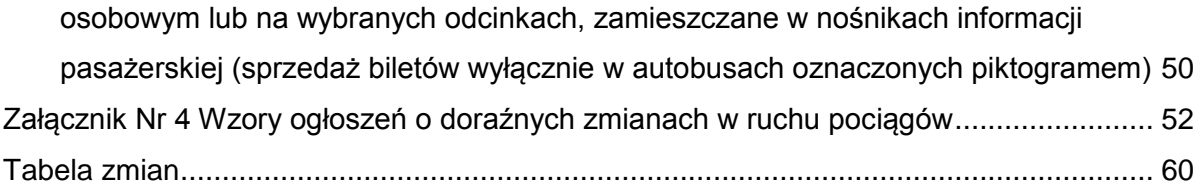

# **WYTYCZNE W SPRAWIE INFORMACJI STATYCZNEJ O ROZKŁADZIE JAZDY POCIĄGÓW PASAŻERSKICH NA STACJACH I PRZYSTANKACH OSOBOWYCH ORAZ STACJACH PASAŻERSKICH**

#### **§ 1.**

#### **Postanowienia ogólne**

- <span id="page-3-0"></span>1. Zgodnie z przepisami Ustawy z dnia 28 marca 2003 r. o transporcie kolejowym (t.j. Dz. U. z 2020 r. poz. 1043) PKP Polskie Linie Kolejowe S.A. jest zobowiązana:
	- a) jako zarządca infrastruktury, obejmującej m.in. perony i drogi dojścia, do podawania do publicznej wiadomości rozkład jazdy pociągów pasażerskich w formie ogłoszenia na swojej stronie internetowej, oraz na peronie lub przy drodze dojścia do peronu (art.30e ust. 1,2,3 pkt 2,4,5);
	- b) jako operator stacji pasażerskiej do podawania do publicznej wiadomości w formie ogłoszeń w miejscu powszechnie dostępnym w budynku dworca kolejowego lub przy drogach stanowiących infrastrukturę umożliwiającą pasażerom dotarcie do peronów rozkład jazdy pociągów pasażerskich zatrzymujących się na danej stacji (art.30e ust. 3 pkt 1).
- 2. Wytyczne w sprawie informacji statycznej o rozkładzie jazdy pociągów pasażerskich na stacjach i przystankach osobowych oraz stacjach pasażerskich, zwane dalej "Wytycznymi", określają zasady prezentowania informacji o rozkładzie jazdy pociągów pasażerskich i przeznaczone są do bezpośredniego wykorzystania przez jednostki organizacyjne PKP Polskich Linii Kolejowych S.A. zajmujące się przygotowaniem i publikacją plakatowych rozkładów jazdy pociągów, zwanych dalej "plakatowymi rozkładami jazdy"/"plakatami", na stacjach I przystankach osobowych oraz stacjach pasażerskich.
- 3. Dokument zawiera kompleksowe wytyczne dotyczące przygotowania i publikacji plakatowych rozkładów jazdy, w szczególności określa:
	- 1) rodzaje plakatowych rozkładów jazdy i miejsca ich publikacji (zasady rozmieszczania plakatów);
	- 2) terminy publikacji rozkładów jazdy i ich aktualizacji;
	- 3) formaty plakatowych rozkładów jazdy;

- 4) formę graficzną i treść plakatowych rozkładów jazdy;
- 5) sposób rozmieszczania plakatowych rozkładów jazdy w gablotach/ramkach informacyjnych (nośnikach informacji pasażerskiej);
- 6) sposób mocowania plakatowych rozkładów jazdy w gablotach;
- 7) zasady współpracy z pozostałymi operatorami stacji pasażerskich w zakresie publikacji rozkładów jazdy;
- 8) zasady prezentacji informacji o wprowadzeniu i funkcjonowaniu zastępczej komunikacji autobusowej (ZKA);
- 9) zasady przygotowania i publikacji rozkładów jazdy okazjonalnych;
- 10) zasady publikowania, w formie ogłoszeń na stacjach i przystankach osobowych oraz stacjach pasażerskich, informacji o doraźnych zmianach w ruchu pociągów;
- 11) dopuszczalne odstępstwa.
- 4. Terminarz przygotowania i publikacji plakatowych rozkładów jazdy ustalany jest odrębnymi przepisami wewnętrznymi PKP Polskich Linii Kolejowych S.A., uwzględniającymi przepisy Ustawy o transporcie kolejowym.
- 5. Za zagadnienia merytoryczne związane z przygotowaniem i publikacją plakatowych rozkładów jazdy (forma graficzna, dopuszczone do stosowania formaty, miejsca i sposób publikacji, zasady rozmieszczenia plakatów, itd.) odpowiada komórka organizacyjna Centrali Spółki właściwa ds. informacji pasażerskiej.
- 6. Za obsługę informatyczną, w tym obsługę systemu PDP-PLAKATY służącego do przygotowania i generowania plakatowych rozkładów jazdy i realizację zadań wynikających z ustawowego obowiązku podawania rozkładów jazdy do publicznej wiadomości, w formie ogłoszenia na stronie internetowej, odpowiada komórka organizacyjna Centrali Spółki właściwa ds. informatyki.
- <span id="page-4-0"></span>7. Za publikację plakatowych rozkładów jazdy na stacjach i przystankach osobowych oraz stacjach pasażerskich, odpowiadają właściwe terytorialnie zakłady linii kolejowych.

#### **§ 2.**

#### **Słownik pojęć**

Dla celów niniejszych Wytycznych przyjmuje się następujące pojęcia:

- 1. Operator stacji pasażerskiej podmiot zarządzający stacją pasażerską;
- 2. Przystanek osobowy miejsce na szlaku, urządzone do wsiadania i wysiadania podróżnych, w którym rozkładowo zatrzymują się pociągi pasażerskie;
- 3. Sekcja Eksploatacji (ISE) wykonawcza komórka organizacyjna Zakładu Linii Kolejowych;
- 4. Spółka PKP Polskie Linie Kolejowe S.A.;

- 5. Stacja posterunek zapowiadawczy, w obrębie którego, oprócz toru głównego zasadniczego, znajduje się co najmniej jeden tor główny dodatkowy, a pociągi mogą rozpoczynać i kończyć jazdę, krzyżować się i wyprzedzać, jak również zmieniać skład lub kierunek jazdy;
- 6. Stacja pasażerska obiekt infrastruktury usługowej obejmujący dworzec kolejowy wraz z infrastrukturą umożliwiającą pasażerom dostęp do peronu, pieszo lub pojazdem, z drogi publicznej lub dworca kolejowego;
- <span id="page-5-0"></span>7. Zakład Linii Kolejowych (IZ) – wykonawcza jednostka organizacyjna Spółki., zwany dalej Zakładem.

#### **§ 3.**

#### **Rodzaje plakatowych rozkładów jazdy i miejsca ich publikacji**

- 1. Rozkład jazdy pociągów pasażerskich obowiązujący do kolejnej planowanej jego zmiany podaje się do publicznej wiadomości przez zamieszczenie odpowiednio:
	- 1) szczegółowy wierszowy rozkład jazdy pociągów **Odjazdy** co najmniej jeden komplet w każdym budynku dworca kolejowego, lub przy drogach stanowiących infrastrukturę umożliwiającą pasażerom dotarcie do peronów, oraz na każdym peronie lub przy drogach dojścia do peronów;
	- 2) relacyjny rozkład jazdy **Przyjazdy/Odjazdy**  co najmniej jeden komplet w każdym budynku dworca kolejowego, lub przy drogach stanowiących infrastrukturę umożliwiającą pasażerom dotarcie do peronów, oraz na każdym peronie lub przy drogach dojścia do peronów. W przypadku braku miejsca w gablotach/ramkach informacyjnych dopuszcza się czasowo (np. w okresie publikacji przyszłych plakatowych rozkładów jazdy) rezygnację z publikacji ww. plakatów;
	- 3) **przyszły** szczegółowy wierszowy rozkład jazdy pociągów **Odjazdy** w każdym budynku dworca kolejowego, lub przy drogach stanowiących infrastrukturę umożliwiającą pasażerom dotarcie do peronów, oraz na peronach lub przy drogach dojścia do nich (co najmniej jeden komplet w obrębie stacji). Informację o miejscu zamieszczenia przyszłego rozkładu jazdy należy zamieścić również w gablotach/ramkach informacyjnych z rozkładem jazdy zlokalizowanych w budynku dworca kolejowego i w obrębie stacji;
		- 4) **przyszły** rozkład jazdy relacyjny **Przyjazdy/Odjazdy** zamieszczany dodatkowo, jeżeli pozostało wolne miejsce w gablotach/ramkach informacyjnych. Informację o miejscu zamieszczenia przyszłego rozkładu jazdy należy zamieścić również w gablotach/ramkach informacyjnych z rozkładem jazdy zlokalizowanych w budynku dworca kolejowego i w obrębie stacji.

- 2. Na stacjach pasażerskich, stacjach lub przystankach osobowych ważnych ze względu na dużą liczbę pasażerów (wymiana pasażerska powyżej 1000 pasażerów/dobę wg. danych UTK), z zastrzeżeniem ust. 4, lub położonych w miejscowościach turystycznych, oprócz rozkładów jazdy wymienionych w ust. 1 należy zamieścić także szczegółowy wierszowy rozkład **Przyjazdy**, który powinien znajdować się w budynku dworca kolejowego i przy drogach dojścia do peronów, z zastrzeżeniem ust. 3. Wykaz stacji w miejscowościach turystycznych opracowują zakłady linii kolejowych i przedstawiają do akceptacji komórce organizacyjnej Centrali Spółki właściwej ds. informacji pasażerskiej w terminie 60 dni przed wdrożeniem rocznego rozkładu jazdy pociągów.
- 3. W przypadku braku miejsca w gablotach/ramkach informacyjnych przy drogach dojścia, dopuszcza się zamieszczenie rozkładu jazdy **Przyjazdy** w gablotach/ramkach informacyjnych na peronach. W obrębie stacji ważnych ze względu na dużą liczbę pasażerów lub położonych w miejscowościach turystycznych powinien znajdować się, co najmniej jeden szczegółowy rozkład Przyjazdy. Na pozostałych stacjach pasażerskich, stacjach lub przystankach osobowych rozkład jazdy **Przyjazdy** może być zamieszczony dodatkowo, jeżeli pozostało wolne miejsce w gablotach/ramkach informacyjnych.
- <span id="page-6-0"></span>4. Obowiązek publikacji szczegółowego wierszowego rozkładu Przyjazdy, o którym mowa w ust. 3, nie dotyczy stacji pasażerskich, stacji lub przystanków osobowych obsługujących wyłącznie połączenia w ruchu aglomeracyjnym/podmiejskim.

#### **§ 4.**

#### **Terminy publikacji rozkładów jazdy i ich aktualizacji**

- 1. Zgodnie z ustawą o transporcie kolejowym rozkład jazdy podawany jest do publicznej wiadomości w formie ogłoszenia:
	- 1) **na stronie internetowej** zarządcy infrastruktury nie później niż w terminie **21 dni przed dniem jego wejścia w życie**;
	- 2) w miejscu powszechnie dostępnym w budynku dworca kolejowego lub przy drogach stanowiących infrastrukturę umożliwiającą pasażerom dotarcie do peronów oraz **na peronach lub przy drogach dojścia do peronów** nie później niż w terminie **10 dni przed dniem jego wejścia w życie.**

W przypadku zmian w ustawie o transporcie kolejowym należy stosować przepisy ustawy w tym zakresie.

2. **Zarządca infrastruktury (PKP PLK S.A.) przekazuje rozkład jazdy w formie elektronicznej operatowi stacji pasażerskiej** zarządzającemu dworcem kolejowym lub peronem nie później niż **21 dni przed dniem jego wejścia w życie.**

Za przekazanie rozkładu jazdy operatorowi danej stacji pasażerskiej odpowiada właściwy terytorialnie zakład linii kolejowych.

Współpraca w tym zakresie została uregulowana w § 9.

- 3. **Aktualizacja rozkładu jazdy** dokonywana jest niezwłocznie po wprowadzeniu zmian, a informacja o aktualizacji przekazywana jest operatorowi stacji pasażerskiej. Za przekazanie aktualizacji operatorowi danej stacji pasażerskiej odpowiada właściwy terytorialnie zakład linii kolejowych.
- 4. Zaleca się w obrębie danej stacji pasażerskiej, stacji lub przystanku osobowego publikację plakatowych rozkładów jazdy z tą samą datą aktualizacji (nie dotyczy plakatowych rozkładów jazdy prezentowanych w formie elektronicznej w tzw. infokioskach, generowanych automatycznie przez system).
- 5. Jeżeli na stacji pasażerskiej, stacji lub przystanku osobowym w trakcie obowiązywania zmienionej organizacji ruchu, występują okresy, w których na danej stacji nie ma wyznaczonych postojów handlowych pociągów pasażerskich, publikowany jest plakatowy rozkład jazdy pociągów na cały okres obowiązywania zmienionej organizacji ruchu. Jeżeli od kolejnej korekty, przez cały okres obowiązywania zmienionej organizacji ruchu, na stacji nie ma wyznaczonych postojów handlowych pociągów pasażerskich, należy opublikować ogłoszenie zawierające informacje zgodnie z załącznikiem nr 4 wzór nr 2 obowiązujące do kolejnej korekty rozkładu jazdy.
- <span id="page-7-0"></span>6. Szczegółowe terminy i czynności związane z publikacją rozkładów jazdy zawarte są w *Terminarzu przygotowywania i publikacji rozkładów jazdy* stanowiącego załącznik do *Regulaminu sieci*.

#### **§ 5.**

#### **Format plakatowych rozkładów jazdy**

- 1. Format plakatowych rozkładów jazdy należy dostosować do liczby pociągów na danej stacji pasażerskiej, stacji lub przystanku osobowego oraz do wielkości zainstalowanych gablot/ramek informacyjnych.
- 2. Dopuszcza się do stosowania następujące formaty plakatów:
	- 1) **A1** (w układzie pionowym 2 lub 3-kolumnowy oraz w układzie poziomym 2, 3 lub 4-kolumnowy;
	- 2) **A2** (w układzie pionowym 2-kolumnowy lub w układzie poziomym 2, 3 kolumnowy) – do zamieszczania na stacjach pasażerskich, stacjach lub przystankach osobowych, na których rozkład jazdy **wszystkich pociągów** mieści sie na jednym plakacie formatu A2:

- 3) **A3** (w układzie pionowym 1, 2-kolumnowy lub w układzie poziomym 1, 2 kolumnowy) – do zamieszczania na stacjach pasażerskich, stacjach lub przystankach osobowych na których rozkład jazdy **wszystkich pociągów** mieści się na jednym plakacie formatu A3;
- 4) **A4** (wyłącznie 1-kolumnowy) w układzie pionowym lub poziomym do zamieszczania na stacjach pasażerskich, stacjach lub przystankach osobowych, na których rozkład jazdy **wszystkich pociągów** mieści się na jednym plakacie formatu A4.
- <span id="page-8-0"></span>3. Jeśli na stacji pasażerskiej, stacji lub przystanku osobowym zamieszcza się szczegółowe rozkłady **Odjazdy** i **Przyjazdy**, należy wydrukować je w jednakowym formacie.

#### **§ 6.**

#### **Forma graficzna i treść plakatowych rozkładów jazdy**

- 1. Plakatowy rozkład jazdy **Odjazdy** drukowany jest zawsze **na żółtym tle (**kolor RGB: 255, 255, 0), a **Przyjazdy na tle białym**.
- 2. Do drukowania plakatowych rozkładów jazdy należy stosować papier o gramaturze co najmniej 90 g/m<sup>2</sup> dla plakatów **Przyjazdy** i 120 g/m<sup>2</sup> dla plakatów **Odjazdy.**
- 3. Plakatowe rozkłady jazdy należy generować w systemie PDP-PLAKATY, zgodnie z dostępną funkcjonalnością aplikacji i przyjętym szablonem plakatu.
- 4. Wymagania ogólne dotyczące formy graficznej plakatowych rozkładów jazdy:
	- 1) czcionka i wielkość liter muszą zapewnić czytelność. Należy używać małych i wielkich liter czcionki Sans Serif, minimalna wielkość czcionki jest określona w ust.6 pkt 2 lit. b;
	- 2) godziny odjazdów/przyjazdów należy ustawić w kolejności chronologicznej;
	- 3) w szczegółowym wierszowym rozkładzie jazdy **Odjazdy** i **Przyjazdy** możliwe jest grupowanie pociągów według grup godzinowych - co 2, 3, 4, 6, 8 lub 12 godzin albo według kryteriów indywidualnie ustalonych dla danej stacji pasażerskiej;
	- 4) dla pociągów rodzajów:
		- a) EC EuroCity,
		- b) EN EuroNight nocny typu hotelowego w komunikacji międzynarodowej,
		- c) EI ekspresowy InterCity,
		- d) EX ekspresowy,

- e) MH międzywojewódzki pospieszny nocny lub typu hotelowego,
- f) MM międzynarodowy pospieszny,
- g) MP międzywojewódzki pospieszny,
- h) RP wojewódzki krajowy pospieszny

informacje szczegółowe na temat godzin odjazdu i przyjazdu pociągu, rodzaju, numeru i nazwy pociągu powinny być oznaczone kolorem czerwonym, pozostałe pociągi kolorem czarnym;

- 5) na przyszłym rozkładzie jazdy umieszcza się znak wodny (po przekątnej plakatu od lewego dolnego do prawego górnego rogu plakatu) o treści "PRZYSZŁY ROZKŁAD JAZDY / FUTURE RAILWAY TIMETABLE". Rozmiary czcionki dla poszczególnych formatów plakatów zdefiniowano jako wartości stałe w aplikacji PDP-PLAKATY i wynoszą odpowiednio: A1-130, A2-90, A3-65, A4-50.
- 5. Forma graficzna i układ poszczególnych rodzajów plakatowych rozkładów jazdy:
	- 1) szczegółowy wierszowy rozkład jazdy **Odjazdy**:
		- a) tytuł:
			- górnym lewym rogu zamieszcza się piktogram "stacja/przystanek osobowy", tytuł "Odjazdy/Departures" oraz nazwę stacji pasażerskiej, stacji lub przystanku osobowego, na którym rozkład jazdy obowiązuje,
			- w prawym górnym rogu zamieszcza się logo PKP Polskich Linii Kolejowych S.A., kod QR<sup>1</sup> oraz wskazuje się czerwoną czcionką terminy, w których rozkład jazdy obowiązuje, a także datę aktualizacji plakatu,
		- b) nagłówek zamieszczany pod tytułem na zacienionym tle, zawiera następujące elementy: godzina odjazdu/*departure time*, peron/tor *platform/track*, pociąg*/train*, godziny przyjazdów do stacji pośrednich, godzina przyjazdu do stacji docelowej,
		- c) godziny (według przyjętego podziału na grupy godzinowe) sekcja rozdzielająca grupy godzinowe żółtą czcionką na czarnym tle. Wielkość czcionki jak w przypadku godzin odjazdów pociągów,
		- d) prezentacja pociągów:

 $\overline{a}$ 

 godziny i numer peronu/toru w formie pionowej kolumny z jasnoszarym tłem (numer peronu zapisywany jest cyframi rzymskimi, numer toru cyframi arabskimi),

 $1$  QR – (Quick Response - szybka odpowiedź) zeskanowany kod uruchomi strone portalu pasażera z dostępem do plakatów dla stacji

- rodzaj, numer i nazwa pociągu (nazwa pociągu zapisana kursywą), wskazanie przewoźnika wraz z informacjami o usługach dostępnych w pociągu,
- informacje szczegółowe na temat stacji pośrednich w kolejności chronologicznej wraz z godzinami przyjazdu oddzielonymi przecinkami oraz informacją na temat dni/dat kursowania. Stacje priorytetowe (ważniejsze stacje pośrednie wg przypisanych w aplikacji PDP-PLAKATY priorytetów) należy wskazać wytłuszczoną czcionką. W uwagach mogą być zawarte również informacje dotyczące zastępczej komunikacji autobusowej (ZKA),
- e) legenda do symboli, skrótów, itd. pod informacją o pociągach należy umieścić legendę wyjaśniającą znaczenie zastosowanych skrótów, symboli kategorii pociągu, symboli rozkładu jazdy i piktogramów. W przypadku plakatów wielostronicowych i ograniczonego miejsca w związku z zamknięciami torowymi, wyłączeniami z eksploatacji, wprowadzeniem ZKA, itd., dopuszcza się umieszczenie legendy na wybranych stronach plakatu:
	- gdy rozkład jazdy składający się z więcej niż jednej strony publikowany jest w kilku gablotach/ramkach informacyjnych, legenda musi być zamieszczona przynajmniej na jednej stronie spośród wszystkich stron znajdujących się w danej gablocie (najlepiej ostatniej).

*Np. plakat Odjazdy składa się z 8 arkuszy, z czego pierwsze trzy strony wiszą obok siebie w jednej gablocie, następne dwie – w gablocie zlokalizowanej 20 m dalej i kolejne trzy strony – w gablocie zlokalizowanej 15 m dalej – w tym przypadku legenda powinna być wydrukowana na 3,5 i 8 stronie plakatu*,

- gdy rozkład jazdy składający się z więcej niż 4 stron jest publikowany w jednym miejscu (np. w jednej gablocie) legendę należy wydrukować w taki sposób, aby znajdowała się w zasięgu wzroku czytającego (np. co czwartą stronę),
- f) stopka:
	- w lewym dolnym rogu strony zamieszcza się znaki firmowe i adresy internetowe przewoźników, których pociągi zatrzymują się na danej stacji pasażerskiej, stacji lub przystanku osobowym,
	- w prawym dolnym rogu strony zamieszcza się informację dodatkową zawierającą numery infolinii przewoźników, których pociągi zatrzymują się na danej stacji pasażerskiej, stacji lub przystanku osobowym.

W przypadku plakatów wielostronicowych każdy z ww. elementów musi się znaleźć na każdej stronie plakatu, z wyjątkiem legendy – szczegóły w ust. 5 pkt 1 lit. e.

Załącznik nr 1 do uchwały Nr …/2020

Zarządu PKP Polskie Linie Kolejowe S.A. z dnia ….. 2020r.

Rys. 1. Przykładowy plakat **Odjazdy**:

|                                                                                                    |                          | Odjazdy / Departures                                                                                                    |                             |              |                    |                                                                                                    |       |  |                                                                                                    | <b>WALLOW</b><br><b>FKP POLSKIE LINIE KOLEJOWE S.A.</b>                                                                                                    |                     |
|----------------------------------------------------------------------------------------------------|--------------------------|----------------------------------------------------------------------------------------------------|-----------------------------|--------------|--------------------|----------------------------------------------------------------------------------------------------|-------|--|----------------------------------------------------------------------------------------------------|----------------------------------------------------------------------------------------------------|---------------------|
|                                                                                                    | Łuków                    |                                                                                                    |                             |              |                    |                                                                                                    |       |  |                                                                                                    | 10 VI - 1 IX 2018                                                                                                    |                     |
|                                                                                                    | $\overline{ }$           |                                                                                                    |                             |              |                    |                                                                                                    |       |  |                                                                                                    |                                                                                                    |                     |
|                                                                                                    | 袈                        |                                                                                                    |                             |              |                    |                                                                                                    |       |  |                                                                                                    |                                                                                                    |                     |
|                                                                                                    |                          |                                                                                                    |                             |              |                    |                                                                                                    |       |  |                                                                                                    |                                                                                                    |                     |
| 6,18                                                                                                    |                          |                                                                                                    |                             |              |                    |                                                                                                    |       |  |                                                                                                    |                                                                                                    |                     |
| 438                                                                                                    |                          |                                                                                                    |                             |              |                    |                                                                                                    |       |  |                                                                                                    |                                                                                                    |                     |
|                                                                                                    |                          |                                                                                                    |                             |              |                    |                                                                                                    |       |  |                                                                                                    |                                                                                                    | Swdon 18            |
| 4:38                                                                                                    |                          |                                                                                                    |                             |              |                    |                                                                                                    |       |  |                                                                                                    |                                                                                                    |                     |
|                                                                                                    |                          |                                                                                                    |                             |              |                    |                                                                                                    |       |  |                                                                                                    |                                                                                                    |                     |
|                                                                                                    |                          |                                                                                                    |                             |              |                    |                                                                                                    |       |  |                                                                                                    |                                                                                                    |                     |
|                                                                                                    |                          |                                                                                                    |                             |              |                    |                                                                                                    |       |  |                                                                                                    |                                                                                                    |                     |
|                                                                                                    |                          |                                                                                                    |                             |              |                    |                                                                                                    | 19:13 |  |                                                                                                    |                                                                                                    |                     |
|                                                                                                    |                          |                                                                                                    |                             |              |                    |                                                                                                    |       |  |                                                                                                    |                                                                                                    |                     |
| 5:10                                                                                                    |                          |                                                                                                    |                             |              |                    |                                                                                                    |       |  |                                                                                                    |                                                                                                    |                     |
| 631                                                                                                    |                          |                                                                                                    |                             |              |                    |                                                                                                    |       |  |                                                                                                    |                                                                                                    |                     |
| 558.8                                                                                                    |                          |                                                                                                    |                             |              |                    |                                                                                                    |       |  |                                                                                                    |                                                                                                    |                     |
|                                                                                                    |                          |                                                                                                    |                             |              |                    |                                                                                                    |       |  |                                                                                                    |                                                                                                    |                     |
|                                                                                                    |                          |                                                                                                    | Debota 7.16                 | 12.47        |                    |                                                                                                    |       |  |                                                                                                    |                                                                                                    |                     |
|                                                                                                    |                          |                                                                                                    |                             | 12.57        |                    |                                                                                                    |       |  |                                                                                                    |                                                                                                    |                     |
| 648                                                                                                    |                          |                                                                                                    | <b>Biethe 7:15 E206</b>     |              |                    |                                                                                                    |       |  |                                                                                                    |                                                                                                    |                     |
| 648                                                                                                    |                          |                                                                                                    |                             |              |                    |                                                                                                    |       |  |                                                                                                    |                                                                                                    |                     |
| 648                                                                                                    |                          |                                                                                                    |                             |              |                    |                                                                                                    |       |  |                                                                                                    |                                                                                                    |                     |
|                                                                                                    |                          |                                                                                                    |                             |              |                    |                                                                                                    |       |  |                                                                                                    |                                                                                                    |                     |
| nsa i                                                                                                    |                          |                                                                                                    |                             |              |                    |                                                                                                    |       |  |                                                                                                    |                                                                                                    |                     |
|                                                                                                    |                          |                                                                                                    |                             |              |                    |                                                                                                    |       |  |                                                                                                    |                                                                                                    |                     |
| ਨਾ ਬਾ                                                                                                    |                          |                                                                                                    |                             | <b>CEM</b>   |                    |                                                                                                    |       |  |                                                                                                    |                                                                                                    |                     |
|                                                                                                    |                          |                                                                                                    |                             |              |                    |                                                                                                    |       |  |                                                                                                    |                                                                                                    |                     |
|                                                                                                    |                          |                                                                                                    | <b><i><u>PA 8 6</u></i></b> | 14:55<br>423 |                    |                                                                                                    |       |  |                                                                                                    |                                                                                                    |                     |
|                                                                                                    |                          |                                                                                                    |                             | $1 - 30$     |                    | Deliver 16:3                                                                                                    |       |  |                                                                                                    |                                                                                                    |                     |
|                                                                                                    |                          |                                                                                                    |                             |              |                    |                                                                                                    |       |  |                                                                                                    |                                                                                                    |                     |
|                                                                                                    |                          |                                                                                                    | <b>Terroris V.M</b>         |              |                    |                                                                                                    | 22-06 |  |                                                                                                    |                                                                                                    |                     |
|                                                                                                    |                          |                                                                                                    |                             |              |                    |                                                                                                    |       |  |                                                                                                    |                                                                                                    |                     |
| ш                                                                                                    |                          |                                                                                                    | <b>Biedlor R24</b>          |              |                    |                                                                                                    |       |  |                                                                                                    |                                                                                                    |                     |
|                                                                                                    |                          |                                                                                                    |                             |              |                    |                                                                                                    |       |  |                                                                                                    |                                                                                                    |                     |
|                                                                                                    |                          |                                                                                                    |                             |              |                    |                                                                                                    |       |  |                                                                                                    |                                                                                                    |                     |
|                                                                                                    |                          |                                                                                                    |                             | 16,49        |                    |                                                                                                    |       |  |                                                                                                    |                                                                                                    |                     |
| 1:50                                                                                                    |                          |                                                                                                    | <b>Sedie 1818</b>           |              |                    |                                                                                                    |       |  |                                                                                                    |                                                                                                    |                     |
| 10:41-11                                                                                                    |                          | NAMES OF TAXABLE PARTIES.                                                                                                    |                             |              |                    |                                                                                                    |       |  |                                                                                                    |                                                                                                    | <b>Kolohrong ST</b> |
|                                                                                                    | <b>T. Sonax</b>          | M. MARA DISARA - TRANSCIONARIA RUSSIA<br>a prime to be                                                                                                    |                             |              | mail in<br>mm 1 12 |                                                                                                    |       |  |                                                                                                    |                                                                                                    |                     |
| 1048.9                                                                                                    |                          | ---<br><b>CONTRACTOR</b>                                                                                                    |                             |              |                    |                                                                                                    |       |  |                                                                                                    |                                                                                                    |                     |
|                                                                                                    |                          | Turney (21) September 2002 (21) September 2003<br>Copy Control (21) September 2003 (21) September 2003<br>Copy Copy Copy (21) September 2003 (2003) (2003)<br>Copy Copy Copy (2003)<br><b>BIFORDAMMARADOR</b>                  |                             |              |                    |                                                                                                    |       |  |                                                                                                    |                                                                                                    |                     |
|                                                                                                    |                          | under which departs to demand the special control of the State and Taxable and Taxable and Taxable and Taxable and Taxable and Taxable and Taxable and Taxable and Taxable and Taxable and Taxable and Taxable and Taxable and |                             |              |                    | 1984 - John Marie Lawrence, american american (b. 1975)<br>1985 - John Marie Lawrence, american american (b. 1975)<br>1986 - John Marie Lawrence, american american (b. 1975)                                                        |       |  |                                                                                                    |                                                                                                    |                     |
|                                                                                                    |                          | ment in a factory is the most entertain a contract state of the factor of the factor<br>سند                                                                                                    |                             |              |                    | <u>er Maria al ar chann.</u><br>Tanzania a Chileana                                                                                                    |       |  |                                                                                                    |                                                                                                    |                     |
|                                                                                                    |                          |                                                                                                    |                             |              |                    |                                                                                                    |       |  |                                                                                                    |                                                                                                    |                     |
|                                                                                                    |                          |                                                                                                    |                             |              |                    | <u>a sa mga kalanggal ng mga kalanggal ng mga katalog ng mga kalanggal ng mga kalanggal ng mga kalanggal ng mga kalanggal ng mga kalanggal ng mga kalanggal ng mga kalanggal ng mga kalanggal ng mga kalanggal ng mga kalanggal </u> |       |  | <b><i><u>Programmation of the Contract State Contract State Contract State Contract State Contract State Contract State Contract State Contract State Contract State Contract State Contract State Contract State Contract State Con</u></i></b> | <u>in ministry in the case of the co</u>                                                                                                    |                     |
|                                                                                                    |                          |                                                                                                    |                             |              |                    |                                                                                                    |       |  | prints - senate                                                                                                    |                                                                                                    |                     |
| $\begin{minipage}{0.99\textwidth} \begin{tabular}{ c c c c c } \hline & 0.000000 & 0.000000 & 0.000000 & 0.00000 & 0.00000 & 0.00000 & 0.00000 & 0.00000 & 0.00000 & 0.00000 & 0.00000 & 0.00000 & 0.00000 & 0.00000 & 0.00000 & 0.00000 & 0.00000 & 0.00000 & 0.00000 & 0.00000 &$<br>- Introduces<br>- A personal - Introduce<br>- A personal - Interded<br>- A state - Interded<br>- A state - Interded<br>- A state - Interded<br>- A state - Interded<br>PEL TRANSIC PARAMETER IN CAR<br><b><i><u>STERN FOR STREET</u></i></b> |                          |                                                                                                    |                             |              |                    |                                                                                                    |       |  |                                                                                                    |                                                                                                    |                     |
|                                                                                                    |                          |                                                                                                    |                             |              |                    |                                                                                                    |       |  |                                                                                                    |                                                                                                    |                     |
|                                                                                                    | <b>ECO</b> PRP INTERCITY | <b>ROLLEGAY</b><br>71 - 100                                                                                                    |                             |              |                    |                                                                                                    |       |  |                                                                                                    | Systematic sherica acaptancie a Kapitani postaju, na zakođani na kolonijski prosi danaga justnosti na<br>- Postes tre osnovata islaba cari ba postala aci - kada trani, sonostanit ade ba serini, gostfart za<br>Perzamine<br>Ze care handles pocagie obposible interestive, I Carters are reponded by connected add of |                     |
|                                                                                                    | <b>Secretary</b>         | <b>CONTINUES IN THE</b><br><b>Manager</b>                                                                                                    |                             |              |                    |                                                                                                    |       |  |                                                                                                    | kurian leafyrizma, rifarnad yoshimganych proseszinkös. Irritoria humbani iyi indicikal.<br>Lariant                                                                                                    |                     |
|                                                                                                    |                          |                                                                                                    |                             |              |                    |                                                                                                    |       |  |                                                                                                    | <b>SC 20 SET OF CARL AS ADVANCES AND ASSOCIATED AND DESCRIPTION OF CARDINAL PROPERTY AND SERVED ASSOCIATED ASSOCIATED AND SERVED ASSOCIATED AND SERVED ASSOCIATED AND SERVED ASSOCIATED ASSOCIATED AND SERVED ASSOCIATED ASSOCIA</b>                                                                                    |                     |
|                                                                                                    |                          |                                                                                                    |                             |              |                    |                                                                                                    |       |  |                                                                                                    | 24. (2012) 24:30 (2010) spacing 1,20 (2010). policy lands, marketing and profit and policy lands and and and a<br>1930-20:30 (2010) 20:20:20 (2010) 1,20 (2010) 20:21 (2010) 20:21 (2010) 20:20 (2010) 20:21 (2010) 20:21<br>1930-20                                                                                    |                     |
|                                                                                                    |                          |                                                                                                    |                             |              |                    | www.portalpakeens.pt                                                                                                    |       |  |                                                                                                    |                                                                                                    |                     |

- 2) szczegółowy wierszowy rozkład jazdy **Przyjazdy**:
	- a) tytuł:
		- w górnym lewym rogu zamieszcza się piktogram "stacja/przystanek osobowy", tytuł "Przyjazdy/*Arrivals*" oraz nazwę stacji pasażerskiej, stacji lub przystanku osobowego, na którym rozkład jazdy obowiązuje,
		- w prawym górnym rogu zamieszcza się logo PKP Polskich Linii Kolejowych S.A., kod QR oraz wskazuje się czerwoną czcionką terminy, w których rozkład jazdy obowiązuje, a także datę aktualizacji plakatu,
	- b) nagłówek zamieszczany pod tytułem na zacienionym tle, zawiera następujące elementy: godzina przyjazdu/*arrival time*, peron/tor *platform/track*, pociąg/*train*, godziny odjazdów ze stacji pośrednich,
	- c) godziny (według przyjętego podziału na grupy godzinowe) sekcja rozdzielająca grupy godzinowe białą czcionką na czarnym tle. Wielkość czcionki jak w przypadku godzin przyjazdów pociągów,
	- d) prezentacia pociagów:
		- godziny i numer peronu/toru w formie pionowej kolumny z jasnoszarym tłem dla (numer peronu zapisywany jest cyframi rzymskimi, numer toru cyframi arabskimi),
		- rodzaj, numer i nazwa pociągu (nazwa pociągu zapisana kursywą), wskazanie przewoźnika wraz z informacjami o standardzie i rodzajach usług dostępnych w pociągu,
	- e) informacie szczegółowe na temat stacii pośrednich w kolejności chronologicznej wraz z godzinami odjazdu oddzielonymi przecinkami oraz informacją na temat dni/dat kursowania. Stacje priorytetowe (ważniejsze stacje pośrednie wg przypisanych w aplikacji PDP-PLAKATY priorytetów) należy wskazać wytłuszczoną czcionką. W uwagach mogą być zawarte również informacje dotyczące zastępczej komunikacji autobusowej (ZKA). legenda do symboli, skrótów, itd. – pod informacją o pociągach należy umieścić legendę wyjaśniającą znaczenie zastosowanych skrótów, symboli kategorii pociągu, symboli rozkładu jazdy i piktogramów. W przypadku plakatów wielostronicowych legenda powinna się znaleźć na każdej stronie plakatu. W sytuacjach, gdy ze względu na ograniczoną ilość miejsca w gablotach/ramkach informacyjnych oraz w związku z zamknięciami torowymi, wyłączeniami z eksploatacji, wprowadzeniem ZKA, itd., dopuszcza się umieszczenie legendy na wybranych stronach plakatu:
		- gdy rozkład jazdy składający się z więcej niż jednej strony publikowany jest w kilku gablotach/ramkach informacyjnych, legenda musi być

zamieszczona przynajmniej na jednej stronie spośród wszystkich stron znajdujących się w danej gablocie (najlepiej ostatniej).

*Np. plakat Przyjazdy składa się z 8 arkuszy, z czego pierwsze trzy strony wiszą obok siebie w jednej gablocie, następne dwie – w gablocie zlokalizowanej 20 m dalej i kolejne trzy strony – w gablocie zlokalizowanej 15 m dalej – w tym przypadku legenda powinna być wydrukowana na 3,5 i 8 stronie plakatu,*

- gdy rozkład jazdy składający się z więcej niż 4 stron jest publikowany w jednym miejscu (np. w jednej gablocie) legendę należy wydrukować w taki sposób, aby znajdowała się w zasięgu wzroku czytającego (np. co 4 stronę),
- f) stopka:
	- w lewym dolnym rogu strony zamieszcza się znaki firmowe i adresy internetowe przewoźników, których pociągi zatrzymują się na danej stacji pasażerskiej, stacji lub przystanku osobowym,
	- w prawym dolnym rogu strony zamieszcza się informację dodatkową zawierającą numery infolinii przewoźników kolejowych operujących na danej stacji pasażerskiej, stacji lub przystanku osobowym.

W przypadku plakatów wielostronicowych każdy z ww. elementów musi się znaleźć na każdej stronie plakatu, z wyjątkiem legendy – szczegóły w ust. 5 pkt 2 lit. e.

# Rys. 2. Przykładowy plakat **Przyjazdy**:

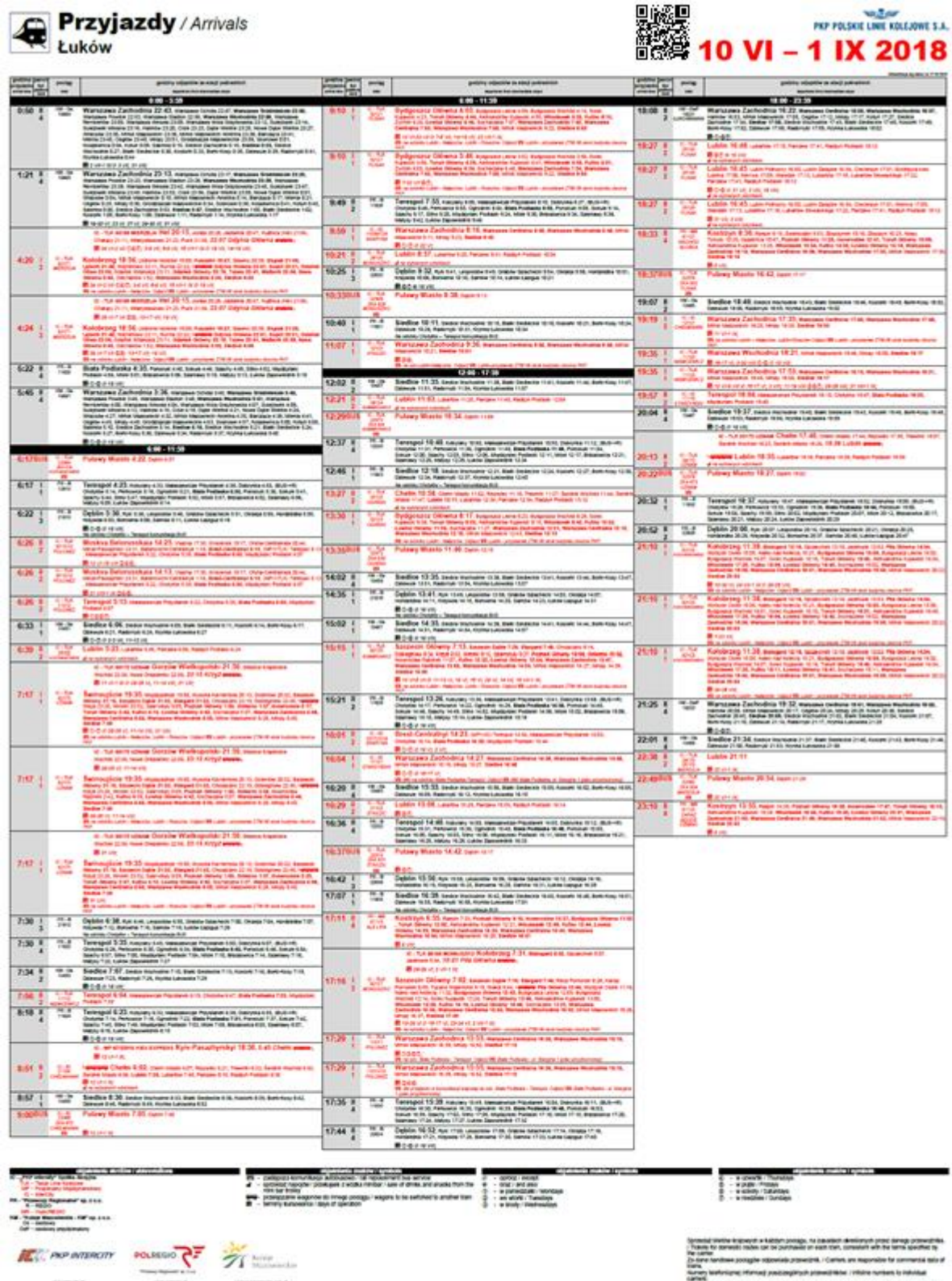

Ī

 $\begin{array}{l} 0.003 \\ 0.13 \\ 0.02 \\ 0.01 \\ 0.01 \end{array}$ 

- 3) relacyjny rozkład jazdy **Przyjazdy/Odjazdy**:
	- a) tytuł:
		- w górnym lewym rogu zamieszcza się piktogram "stacja/przystanek osobowy" oraz nazwę stacji pasażerskiej, stacji lub przystanku osobowego, na którym rozkład jazdy obowiązuje, a także zapis "Informacje szczegółowe o pociągach znajdują się na rozkładzie jazdy Odjazdy**"**,
		- w prawym górnym rogu zamieszcza się logo PKP Polskich Linii Kolejowych S.A., kod QR oraz wskazuje się czerwoną czcionką terminy, w których rozkład jazdy obowiązuje, a także datę aktualizacji plakatu,
	- b) nagłówek zamieszczany pod tytułem na zacienionym tle, zawiera następujące elementy: Przyjazdy/*Arrivals*, Kierunek/*Direction*, Odjazdy/*Departures*,
	- c) prezentacja pociągów:
		- w formie pionowej kolumny z białym tłem dla przyjazdów i żółtym tłem dla odjazdów. Informacje szczegółowe dla danego kierunku wpisane w ramkę,
		- numer peronu zapisywany cyframi rzymskimi,
		- informacje na temat kierunku ustawione w kolejności alfabetycznej,
		- informacje na temat oznaczenia pociągu, numeru peronu oraz godzin kursowania (ustawione według kolejności chronologicznej od lewej do prawej), wraz z odnośnikami (uwagi),
	- d) legenda do symboli, skrótów, itd. pod informacją o pociągach należy umieścić legendę wyjaśniającą znaczenie zastosowanych skrótów nazw przewoźników, symboli kategorii pociągu, symboli rozkładu jazdy i piktogramów wymienionych poniżej:
		- $\oslash$  oprócz
		- $\Leftrightarrow$  oraz
		- ①w poniedziałki
		- $-$  (2) we wtorki
		- $-$  3 w środy
		- $-$  4) w czwartki
		- 5 w piątki
		- 6 w soboty
		- 7 w niedziele

#### **Nie dopuszcza się stosowania jakichkolwiek innych piktogramów lub opisów pociągów.** W przypadku plakatów wielostronicowych legenda powinna

się znaleźć na każdej stronie plakatu. W sytuacjach, gdy ze względu na ograniczoną ilość miejsca w gablotach/ramkach informacyjnych oraz w związku z zamknięciami torowymi, wyłączeniami z eksploatacji, wprowadzeniem ZKA, itd., dopuszcza się umieszczenie legendy na wybranych stronach plakatu:

 gdy rozkład jazdy składający się z więcej niż jednej strony publikowany jest w kilku gablotach/ramkach informacyjnych, legenda musi być zamieszczona przynajmniej na jednej stronie spośród wszystkich stron znajdujących się w danej gablocie (najlepiej ostatniej).

*Np. plakat Przyjazdy/Odjazdy składa się z 8 arkuszy, z czego pierwsze trzy strony wiszą obok siebie w jednej gablocie, następne dwie – w gablocie zlokalizowanej 20 m dalej i kolejne trzy strony – w gablocie zlokalizowanej 15 m dalej – w tym przypadku legenda powinna być wydrukowana na 3,5 i 8 stronie plakatu*,

- gdy rozkład składający się z więcej niż 4 stron jest publikowany w jednym miejscu (np. w jednej gablocie) legendę należy wydrukować w taki sposób, aby znajdowała się w zasięgu wzroku czytającego (np. co czwartą stronę),
- e) stopka:
	- w lewym dolnym rogu strony zamieszcza się znaki firmowe i adresy internetowe przewoźników, których pociągi zatrzymują się na danej stacji pasażerskiej, stacji lub przystanku osobowym,
	- w prawym dolnym rogu strony zamieszcza się informację dodatkową zawierającą numery infolinii przewoźników, których pociągi zatrzymują się na danej stacji pasażerskiej, stacji lub przystanku osobowym.

W przypadku plakatów wielostronicowych każdy z ww. elementów musi się znaleźć na każdej stronie plakatu, z wyjątkiem legendy – szczegóły w ust. 5 pkt 3 lit. d.

# Rys. 3. Przykładowy plakat **Przyjazdy/Odjazdy:**

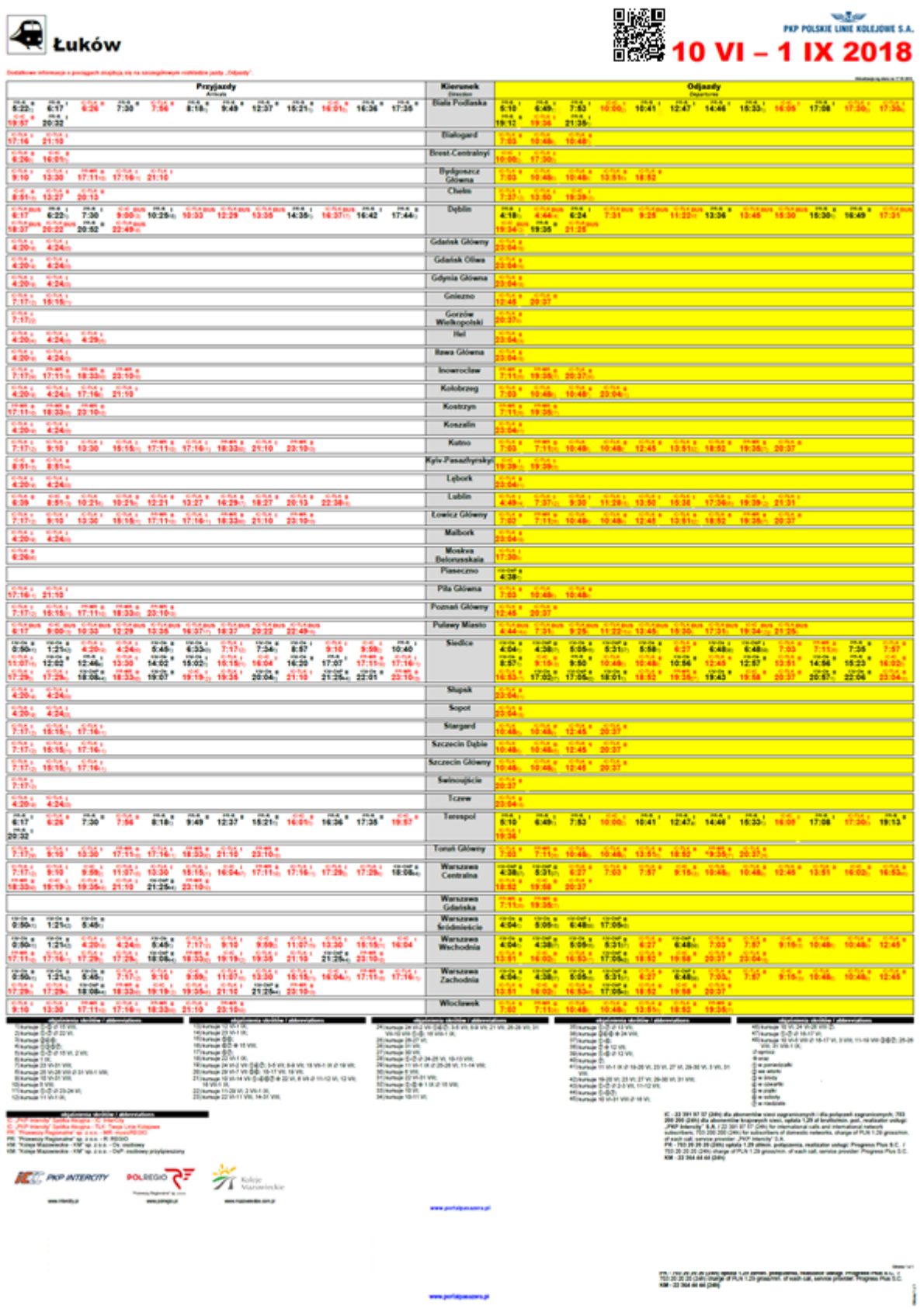

- 6. Tworzenie plakatów w systemie PDP-PLAKATY definiowanie atrybutów i wartości wybranych parametrów:
	- 1) podczas przygotowywania nowego plakatu należy zdefiniować następujące atrybuty:
		- a) obowiązujący rozkład jazdy,
		- b) terminy obowiązywania rozkładu jazdy (okres ważności danych prezentowanych na plakacie),
		- c) nazwę stacji pasażerskiej, stacji lub przystanku osobowego, dla którego jest tworzony plakat,
		- d) rodzaj plakatu (**Odjazdy**, **Przyjazdy**, **Przyjazdy/Odjazdy**),
		- e) przewoźników, których pociągi będą prezentowane na plakacie,
		- f) format plakatu,
		- g) opcje legendy (określenie, na których stronach plakatowych rozkładów jazdy ma być prezentowana legenda – na wszystkich stronach, na ostatniej stronie, na wybranych stronach, na parzystych stronach, na nieparzystych stronach),
		- h) grupy godzinowe (dla plakatów **Odjazdy** i **Przyjazdy**),
		- i) uwagi i informacje widoczne w tytule plakatu (pole "treść");
	- 2) dodatkowo należy ustalić następujące parametry:
		- a) wskazanie numerów torów (tak/nie), przy peronach jednokrawędziowych nie wskazuje się numerów torów,
		- b) wielkość czcionki użyta wielkość czcionki musi zapewnić czytelność. Dostępne wielkości czcionek dla danych pól są następujące:

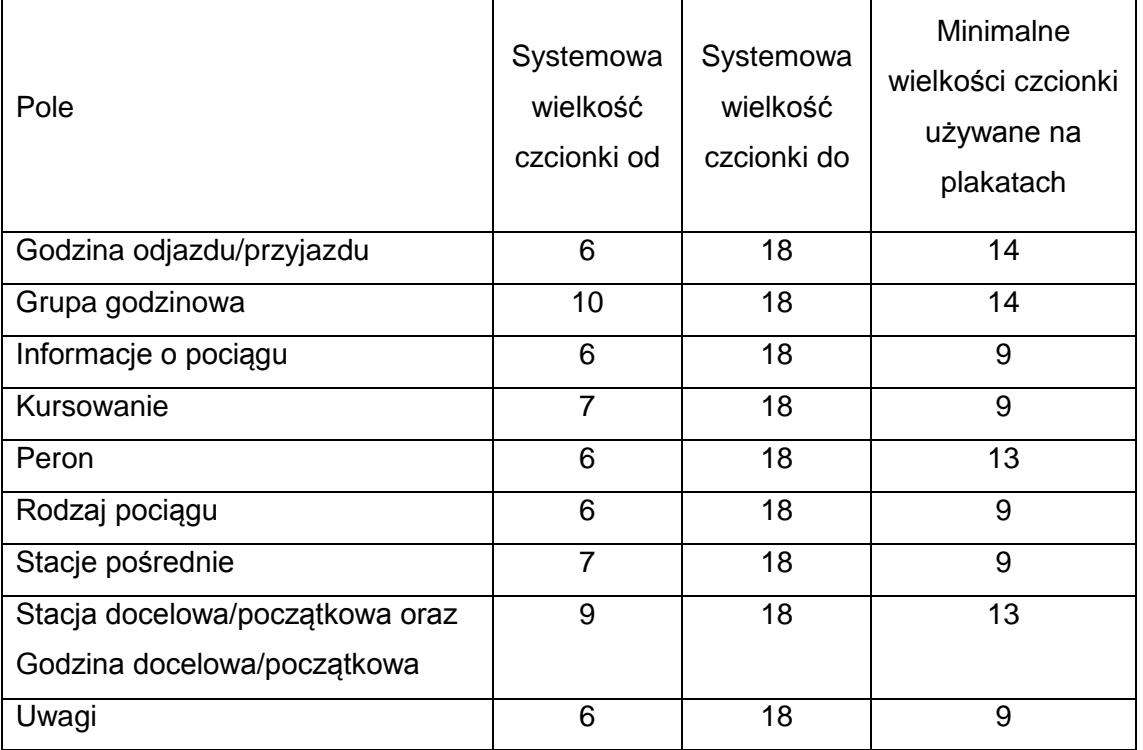

#### M**inimalny rozmiar czcionki stosowanej na plakatowych rozkładach jazdy wynosi 9.**

Zaleca się zwiększanie rozmiaru czcionki tak, aby ostatnia strona plakatu została w całości wypełniona.

- c) wysokość legendy dostępne w systemie wartości to 0-45 cm.
- 7. Wzory symboli, skrótów i piktogramów stosowanych do wskazywania dni kursowania pociągów i usług zawiera załącznik nr 1 do niniejszych Wytycznych.

**Zgodnie z wytycznymi zawartymi w karcie UIC 413 R** *Działania usprawniające podróż koleją,* **informacje należy przedstawiać zgodnie z zasadą "brak tekstu lub bardzo mało tekstu". Niedopuszczalne jest umieszczanie informacji o skomunikowaniach z innymi pociągami i możliwości kontynuowania podróży, o zatrzymaniu pociągów tylko na niektórych stacjach (informuje już o tym OsP, RP, ŁP), o sposobie dystrybucji biletów, o rodzaju biletów uprawniających do przejazdu, o braku możliwości przewozu rowerów itp.** 

<span id="page-19-0"></span>Komórka organizacyjna Centrali Spółki właściwa w sprawach informatyki ma prawo do usuwania wprowadzonych przez przewoźników informacji, których treść jest niezgodna z niniejszymi Wytycznymi.

## **§ 7.**

# **Sposób rozmieszczania plakatowych rozkładów jazdy w gablotach/ramkach informacyjnych**

- 1. Plakat **Odjazdy** należy umieszczać zawsze z lewej strony (w lewej gablocie/panelu/ramce, w lewej części panelu/ramki) plakat **Przyjazdy/Odjazdy** z prawej strony (w prawej gablocie/panelu/ lub prawej części panelu.
- 2. Plakat **Odjazdy** należy umieszczać w górnej części panelu Plakat **Przyjazdy/Odjazdy** w dolnej części panelu.
- 3. W przypadku, gdy publikowane są wszystkie rodzaje plakatów tj. **Odjazdy**, **Przyjazdy** i Przyjazdy/Odjazdy, należy je umieścić w gablotach/ramkach informacyjnych w następującej kolejności:
	- 1) **Odjazdy**, **Przyjazdy**, **Przyjazdy/Odjazdy**;
	- 2) plakat **Przyjazdy/Odjazdy** w dolnej części panelu, **Odjazdy** powyżej plakatu **Przyjazdy/Odjazdy,** plakat **Przyjazdy** obok plakatu **Odjazdy.**
- 4. W przypadku rozkładu jazdy drukowanego na więcej niż jednym plakacie, plakaty powinny być wywieszone zgodnie z kierunkiem czytania – tj. od strony lewej (strona pierwsza) do prawej (strona ostatnia).

- 5. Jeżeli plakatowe rozkłady umieszczane są w dwóch lub więcej oddalonych od siebie gablotach (powyżej 5 metrów), pod rozkładem jazdy w pierwszej, ewentualnie kolejnej gablocie należy zamieścić informację "cd. w następnej gablocie" i wskazać kierunek.
- 6. Na każdej stacji pasażerskiej, stacji lub przystanku osobowym wskazane jest wyznaczenie miejsca (gablota, panel, część panelu, ramka) na **przyszły rozkład jazdy**, przy czym w przypadku wyznaczenia:
	- 1) całego panelu przyszły rozkład jazdy powinien znajdować się z prawej strony rozkładu jazdy aktualnie obowiązującego;
	- 2) części panelu przyszły rozkład jazdy powinien znajdować się poniżej rozkładu jazdy aktualnie obowiązującego.
- 7. W przypadku niewystarczającej ilości miejsca w gablotach/ramkach informacyjnych na publikację rozkładów obowiązujących (Odjazdy i Przyjazdy /Odjazdy) i przyszłych (min. Odjazdy) dopuszcza się publikację przyszłego rozkładu jazdy **Odjazdy** zamiast (w miejsce) bieżącego plakatu **Przyjazdy/Odjazdy**.
- 8. W związku z tym, że na przyszłym rozkładzie jazdy umieszczany jest znak wodny "PRZYSZŁY ROZKŁAD JAZDY / FUTURE RAILWAY TIMETABLE", nie należy używać dodatkowego oznakowania miejsca umieszczenia tych plakatów.
- 9. W okresie, gdy w gablotach/ramkach lub w wydzielonych miejscach w gablotach/ramkach nie znajduje się przyszły plakatowy rozkład jazdy, dopuszcza się możliwość umieszczania tam innych informacji (za wyjątkiem materiałów reklamowych podmiotów zewnętrznych), np. szczegółowy rozkład **Przyjazdy**.
- 10. Nie dopuszcza się publikowania rozkładów jazdy pociągów poprzez zawieszanie ich na innych plakatach (nieaktualne rozkłady jazdy pociągów, regulaminy korzystania ze stacji pasażerskich, inne plakaty), przed umieszczeniem plakatów w gablotach należy uprzednio je opróżnić.
- 11. Nie dopuszcza się w obrębie jednego panelu umieszczania łącznie z plakatami z rozkładami jazdy pociągów materiałów promocyjnych i reklamowych oraz informacji handlowych przewoźników.
- 12. Usuwane z gablot plakaty z rozkładami jazdy, reklamowe i inne materiały informacyjne nie powinny być pozostawiane w koszach na stacjach pasażerskich, stacjach lub przystankach osobowych.
- 13. Przykłady prawidłowego rozmieszczenia plakatowych rozkładów jazdy w gablotach:

1) Gablota dwustronna jednopanelowa

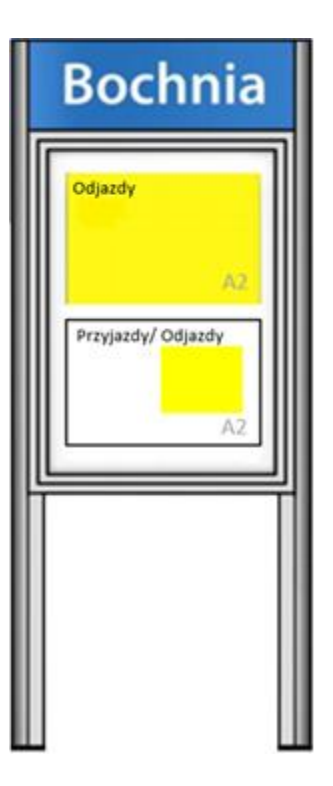

przód tył

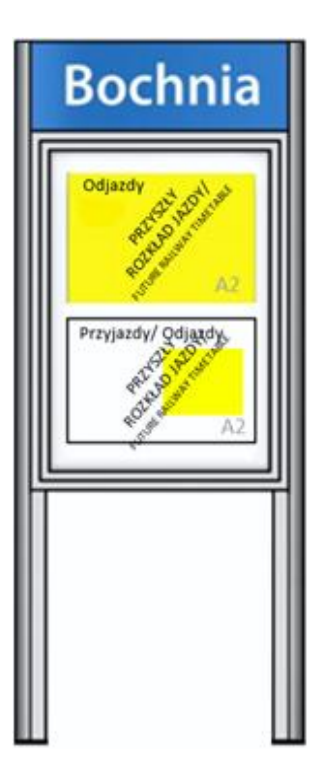

2) Gablota jednostronna jednopanelowa

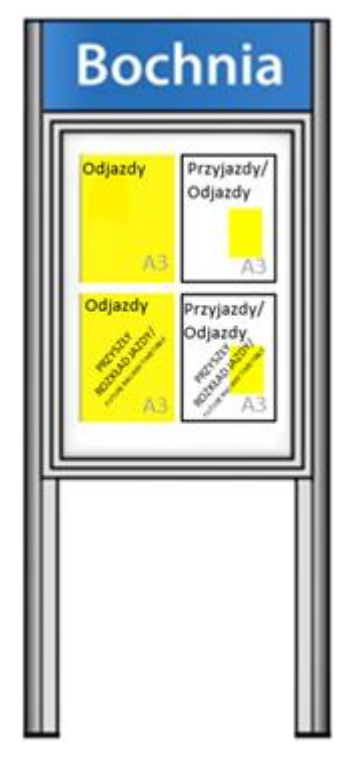

lub

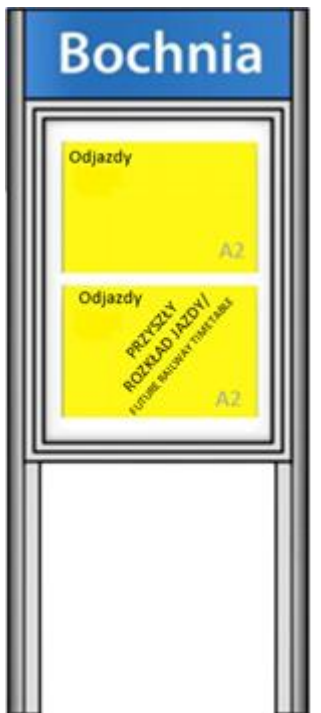

3) Gablota dwustronna dwupanelowa

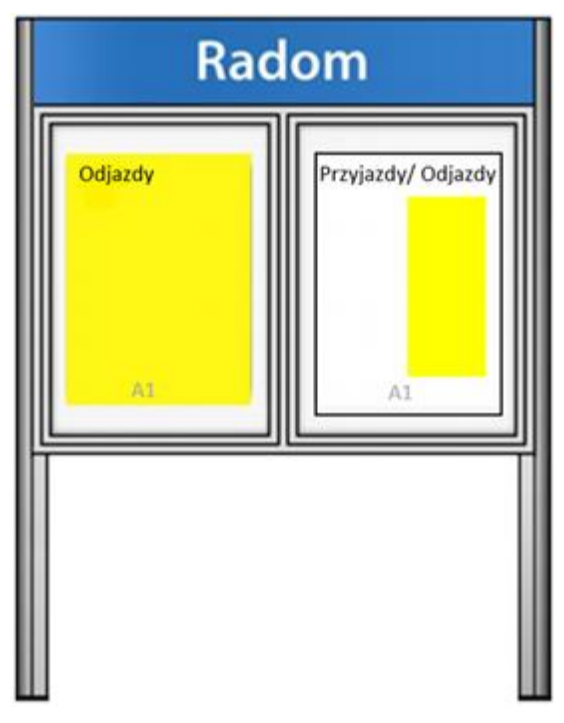

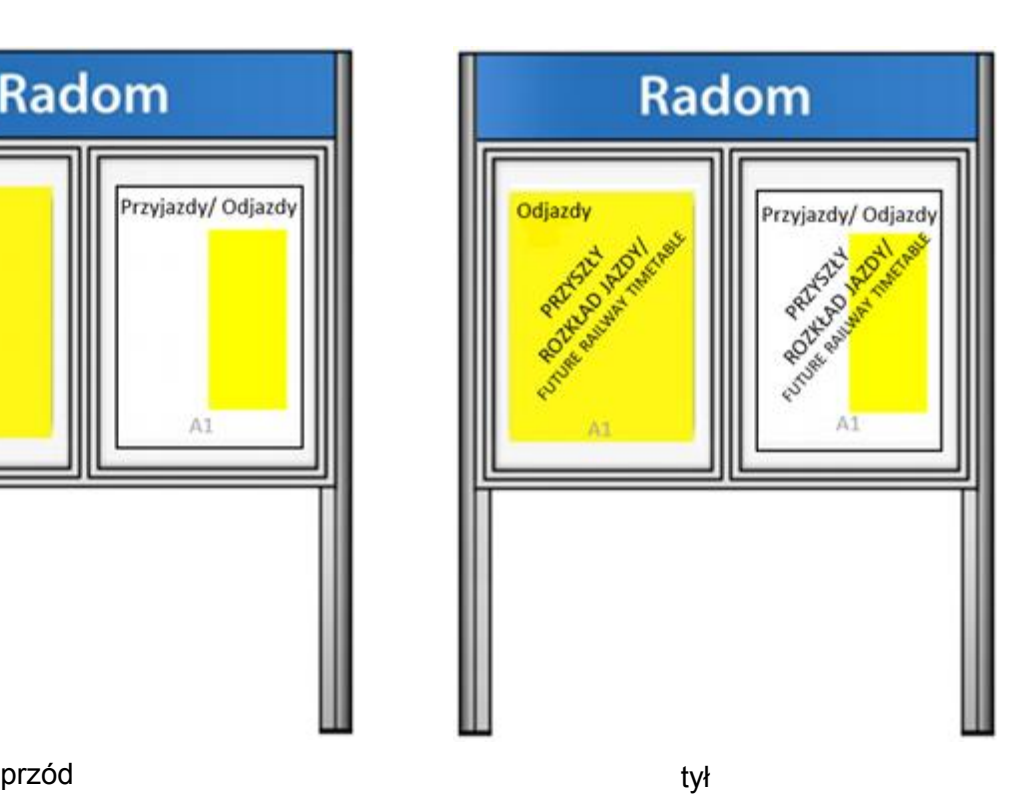

4) Gablota jednostronna dwupanelowa

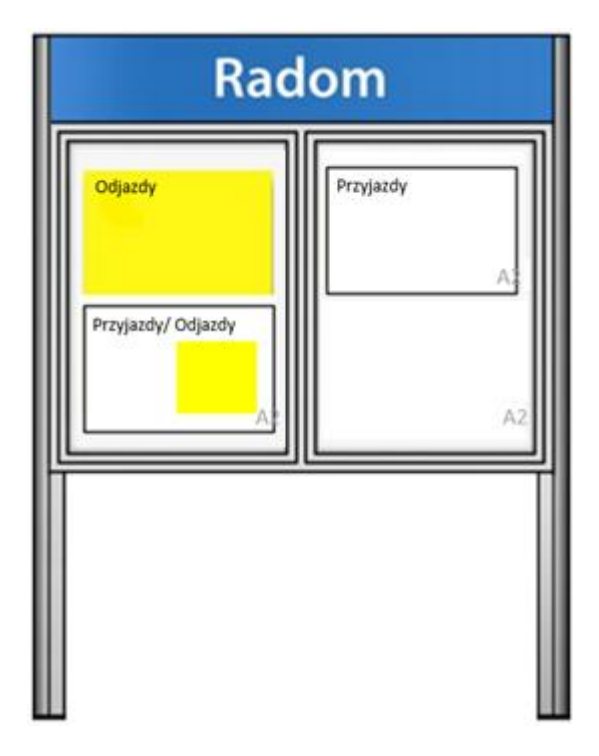

Wariant 2

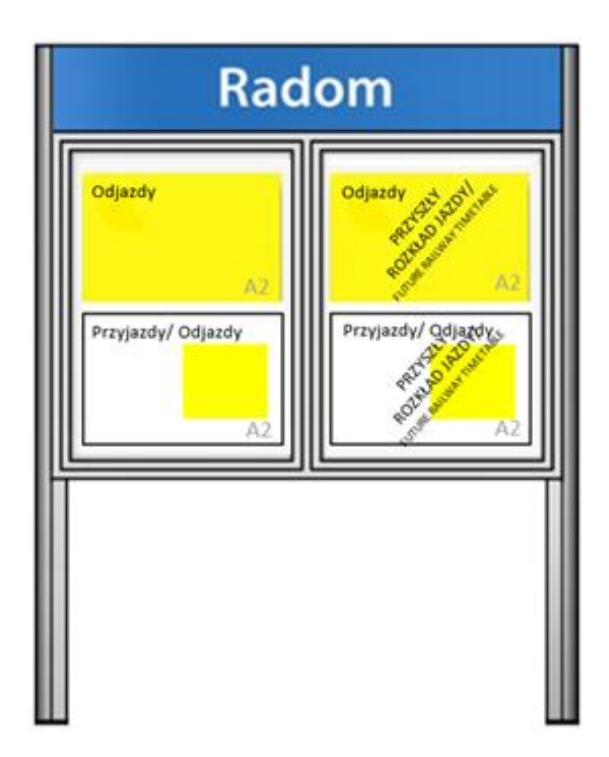

5) Gablota jednostronna trzypanelowa

#### Wariant 1

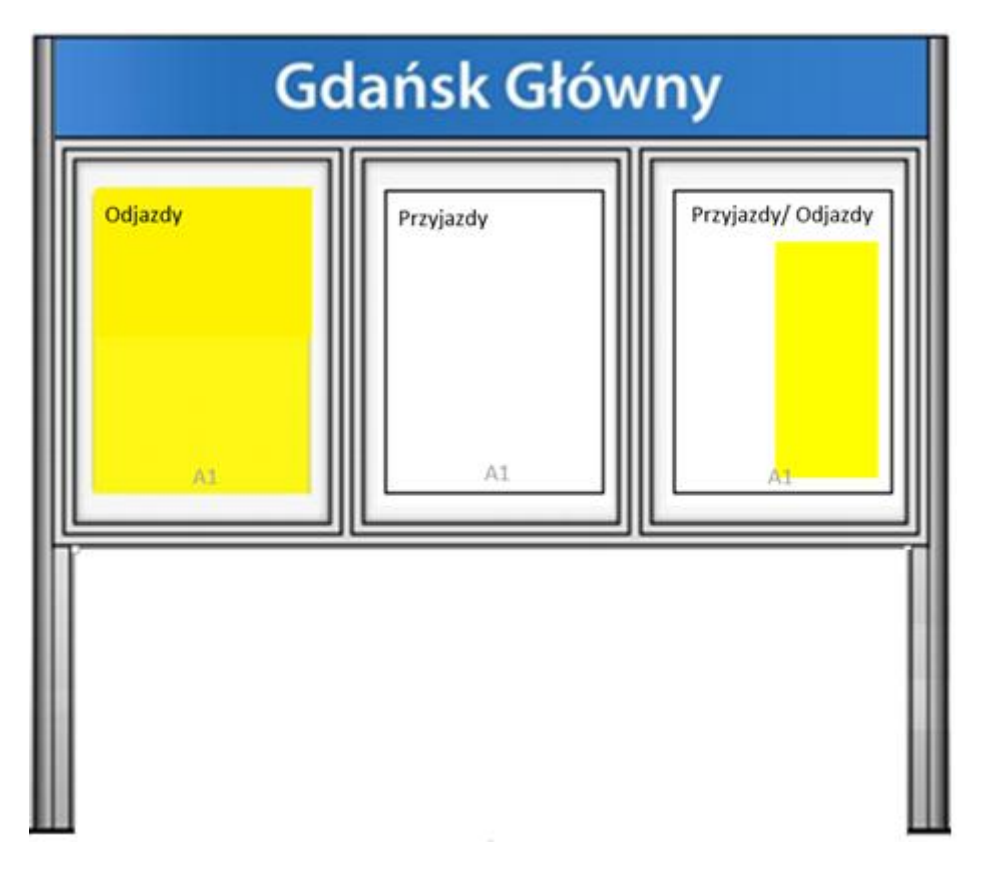

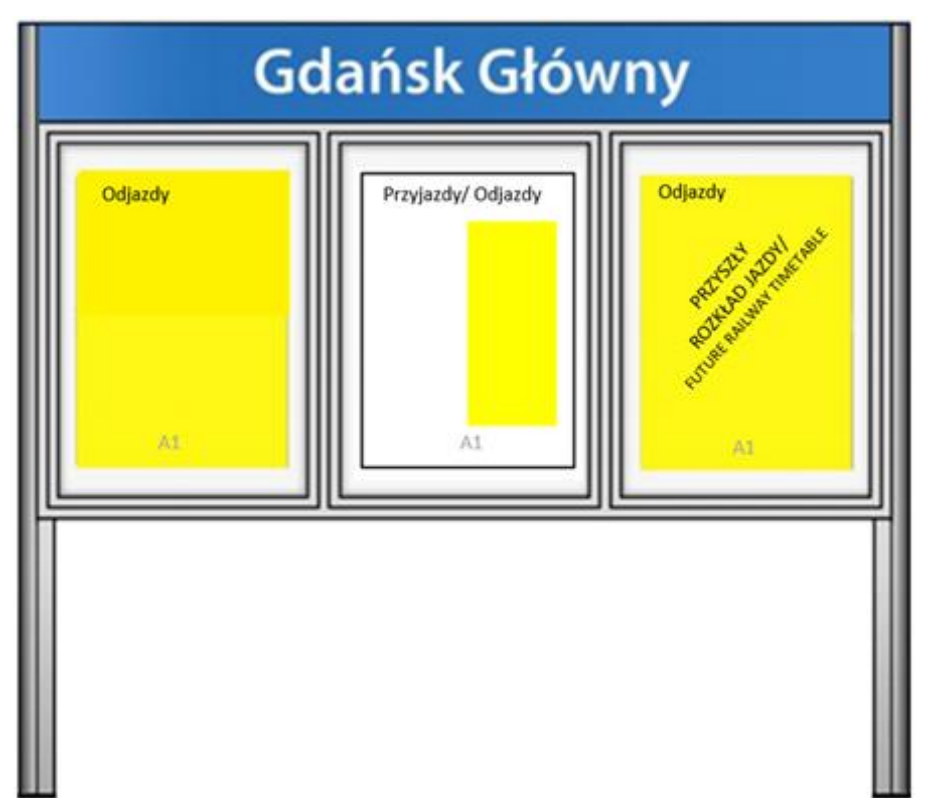

6) Gablota o ponadnormatywnym wymiarze panelu – jednopanelowa

*\* Gabloty montowane przed wejściem w życie Wytycznych Ipi-2". Zgodnie z ww. wytycznymi pojedynczy panel gablot obecnie montowanych na stacjach pasażerskich, stacjach lub przystankach osobowych musi posiadać wymiar 71x100cm.* Wariant 1

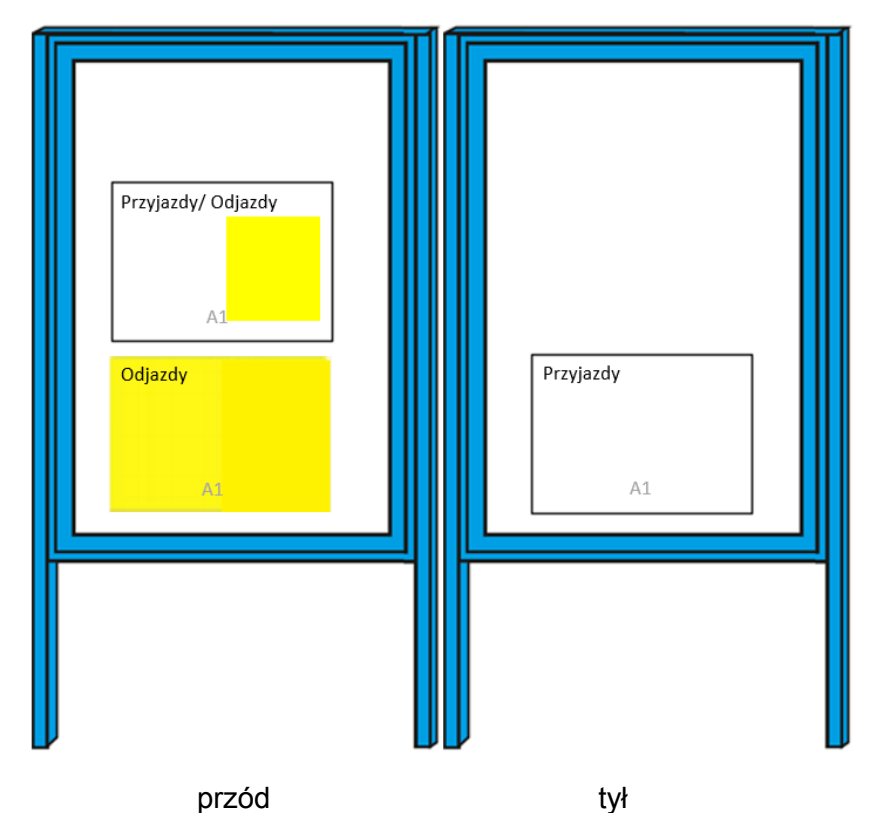

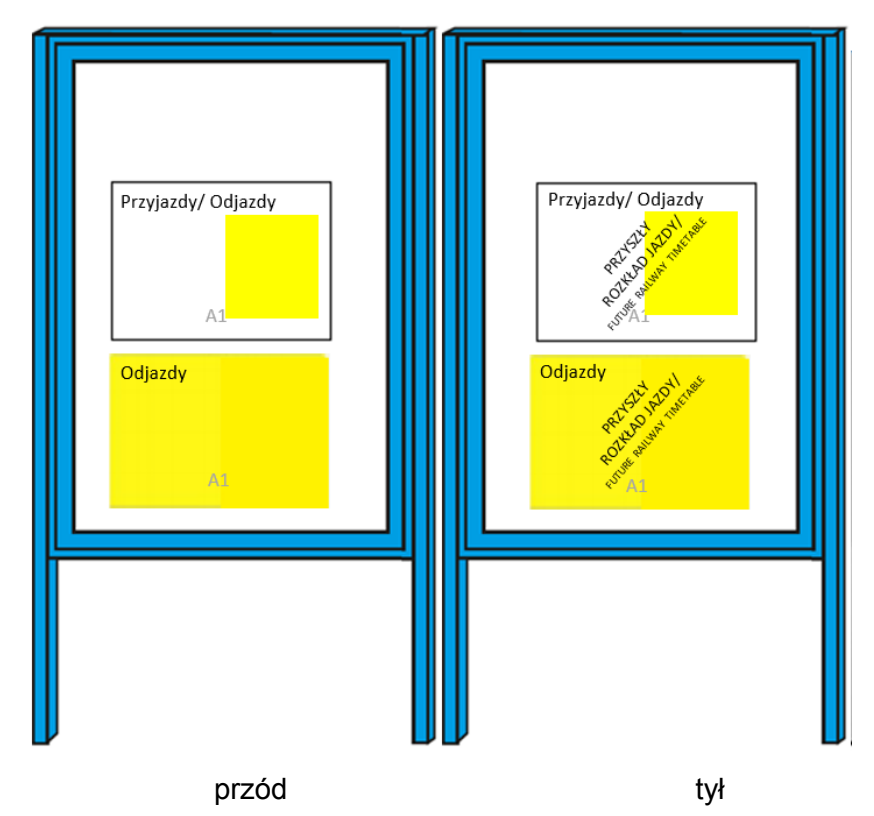

7) Gablota o ponadnormatywnym wymiarze panelu – trzypanelowa

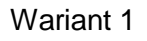

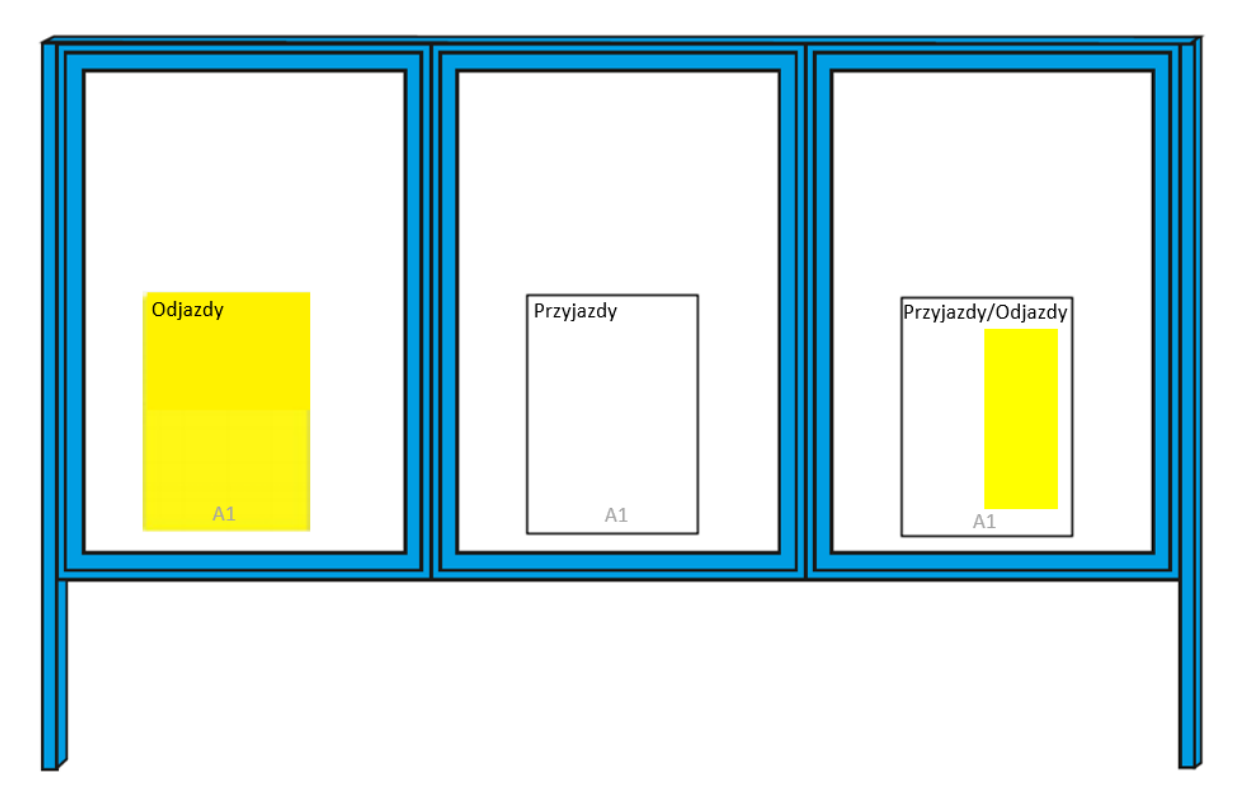

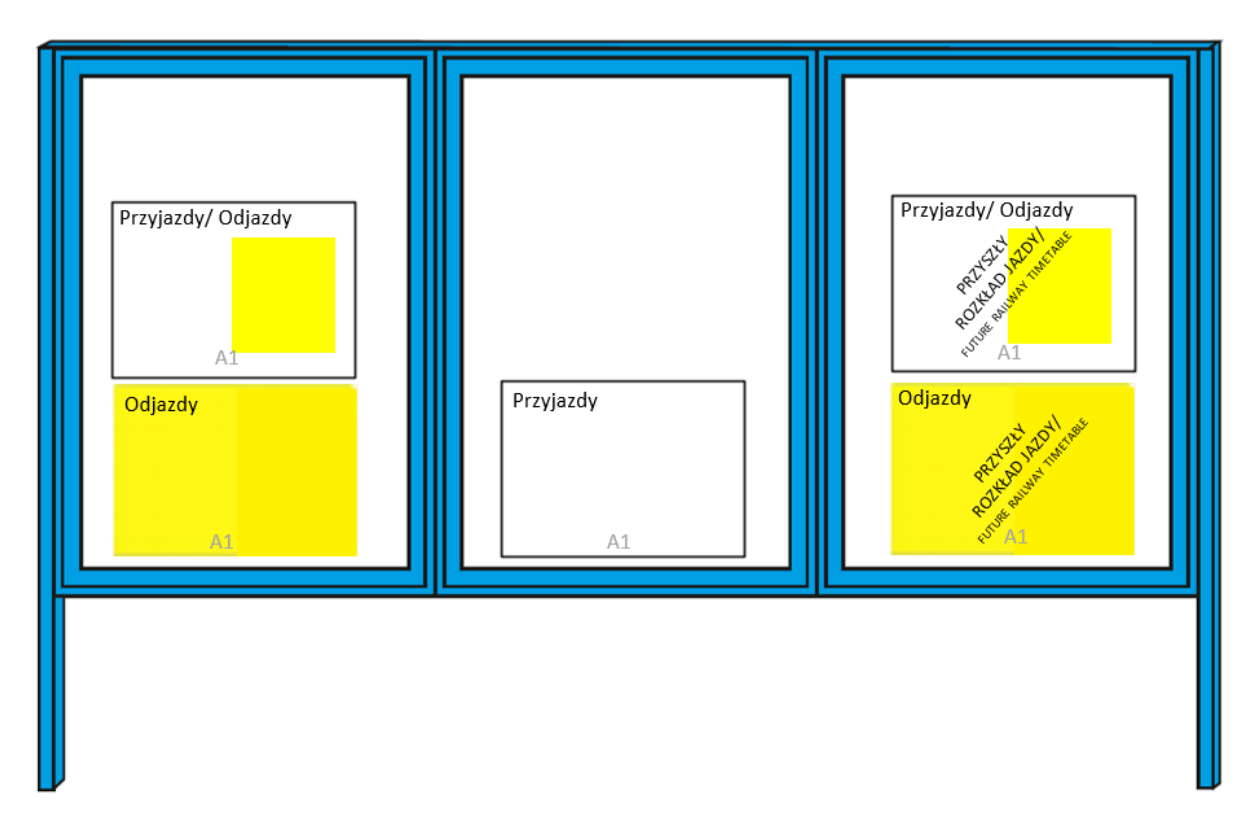

Wariant 3

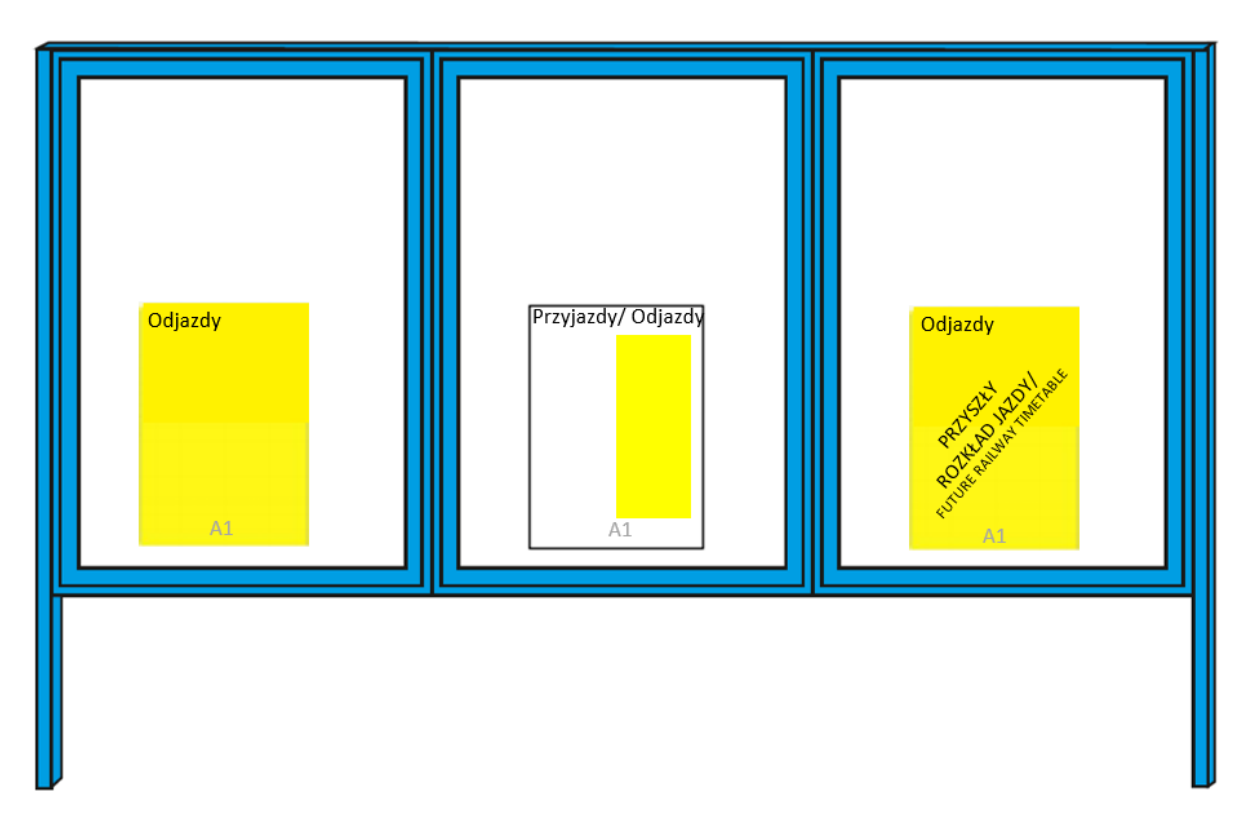

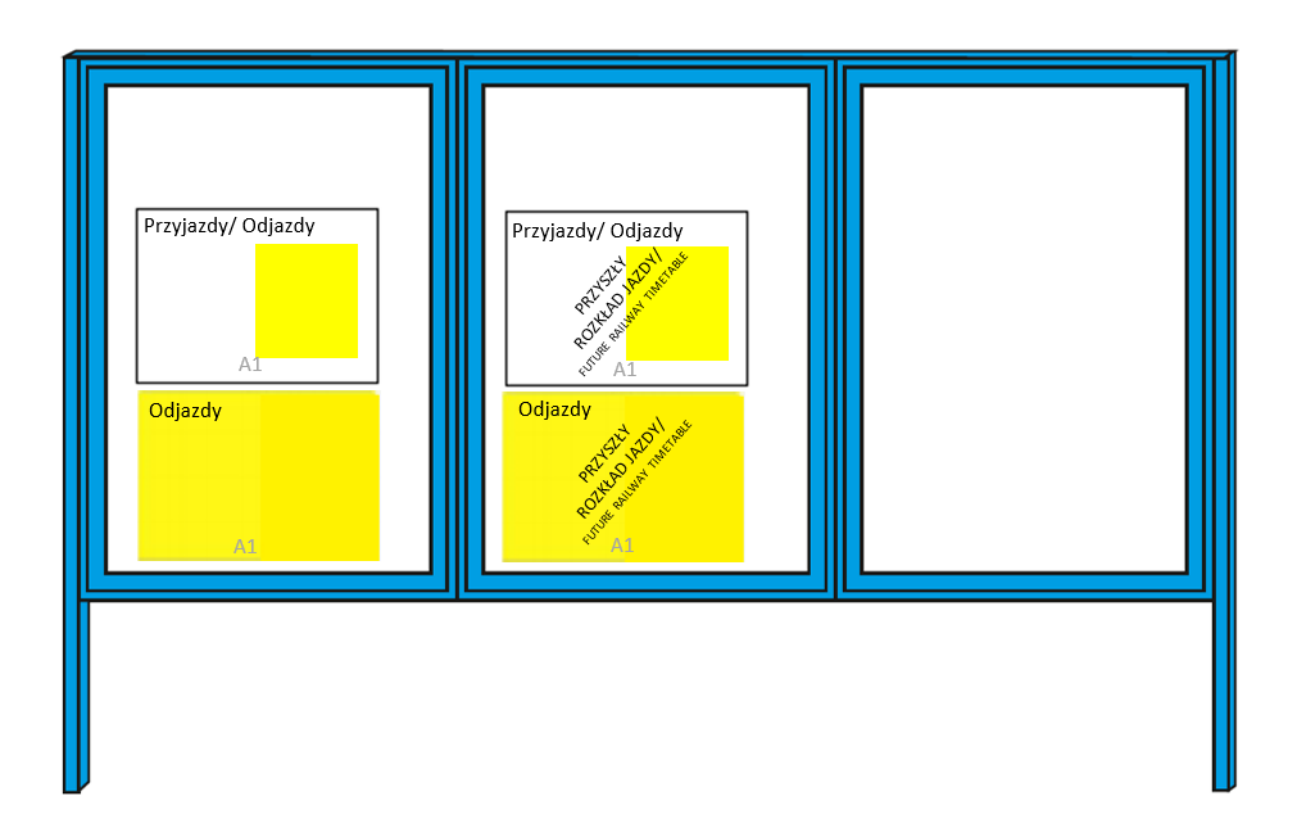

#### **§ 8.**

#### <span id="page-28-0"></span>**Sposób mocowania plakatowych rozkładów jazdy w gablotach**

- 1. Plakaty należy mocować w gablotach za pomocą magnesów lub taśm magnetycznych.
- 2. Do mocowania w gablocie plakatów formatu A1 dopuszcza się stosowanie taśmy dwustronnie klejącej lub listew zatrzaskowych.
- 3. Magnesy/taśmy magnetyczne mocujące plakaty:
	- 1) **Odjazdy** powinny być **żółte** lub **neodymowe**;
	- 2) **Przyjazdy** powinny być **białe** lub **neodymowe**;
	- 3) **Przyjazdy/Odjazdy**, powinny być białe i żółte lub neodymowe;
	- 4) powinny być rozmieszczone symetrycznie, jednakowo na sąsiadujących plakatach;
	- 5) w gablotach czasowo niewykorzystywanych (np. na przyszły rozkład jazdy) powinny być umieszczone u dołu gabloty, równo ułożone.
- 4. Magnesy/taśmy magnetyczne powinny być jak najmniej widoczne i na tyle mocne, aby dobrze utrzymywały plakat na ustalonym miejscu, nie pozwalając na jego zwijanie, zsuwanie lub marszczenie się.
- 5. W jednej gablocie należy zawsze stosować takie same metody mocowania plakatów (taśmy magnetyczne lub taki sam rodzaj magnesów).

## **§ 9.**

# <span id="page-28-1"></span>**Współpraca z pozostałymi operatorami stacji pasażerskich w zakresie publikacji rozkładów jazdy**

- 1. Zakłady linii kolejowych zobowiązane są do przekazywania innym operatorom stacji pasażerskich:
	- 1) plakatowych rozkładów jazdy w postaci elektronicznej (pliki PDF) nie później niż na 21 dni przed dniem ich wejścia w życie;
	- 2) informacii o nowym rozkładzie jazdy:
	- 3) informacji o korekcie rozkładu jazdy;
	- 4) informacji o każdym zastępczym rozkładzie jazdy (zmienionej organizacji ruchu), oraz jego korektach;
	- 5) informacji o każdorazowej aktualizacji rozkładu jazdy, niezwłocznie po powzięciu informacji o zmianach wraz z plikami w postaci elektronicznej.
- 2. Zakłady linii kolejowych mogą przekazywać odpłatnie operatorom stacji pasażerskich wydruki plakatowych rozkładów jazdy (każdej edycji), zgodnie ze złożonym przez nich pisemnym zamówieniem. Maksymalny format wydruku to A1.

- 3. Przekazywanie plakatowych rozkładów jazdy odbywa się za potwierdzeniem przez odbierającego. Potwierdzenie powinno zawierać:
	- 1) wykaz przekazanych plików PDF;
	- 2) datę przekazania;
	- 3) podpis osoby odbierającej (e-mail zwrotny z potwierdzeniem otrzymania traktowany jest jako potwierdzenie odbioru plików z rozkładami jazdy przekazanych tą drogą);
	- 4) w przypadku przekazywania wydruków również liczbę egzemplarzy, poszczególnych formatów dla każdej ze stacji pasażerskich.
- <span id="page-29-0"></span>4. Zakłady linii kolejowych powinny uzgadniać z innymi operatorami stacji pasażerskich umiejscowienie plakatów rozkładu jazdy w sąsiadujących częściach stacji pasażerskich, stacji lub przystanków osobowych (np. perony przydworcowe).

#### **§ 10.**

#### **Zastępcza Komunikacja Autobusowa (ZKA)**

- 1. Informacje o wprowadzeniu zastępczej komunikacji autobusowej (ZKA) na danej trasie zamieszcza się na plakatowych rozkładach jazdy oraz w formie ogłoszenia w gablotach/ramkach informacyjnych na stacjach pasażerskich, stacjach lub przystankach osobowych, na których wprowadzona została ZKA.
- 2. Informacja o ZKA prezentowana jest na szczegółowych rozkładach jazdy poprzez umieszczenie piktogramów "zmiana usług"  $\bigcirc$  i "bus"  $\mathbb{F}_{\mathbb{F}}$  przy nazwie stacji, od której wprowadza się ZKA oraz piktogramu "zmiana usług" przy nazwie ostatniego przystanku, na którym obowiązuje ZKA - jeśli odcinek ZKA nie jest końcowym.

W uzasadnionych przypadkach dopuszcza się zamieszczenie w uwagach pod połączeniem, na którym obowiązuje ZKA dodatkowych informacji, np. o lokalizacji przystanków ZKA.

- 3. Ogłoszenia o wprowadzeniu ZKA, zamieszczane w gablotach/ramkach informacyjnych, opracowywane są indywidualnie dla każdej stacji pasażerskiej, stacji lub przystanku osobowego z wykorzystaniem wzorów ogłoszeń o wprowadzeniu ZKA określonych w załącznikach nr 2 i 3 do niniejszych wytycznych.
- 4. Dopuszcza się modyfikację wzorów załączników nr 2 i 3, po uzgodnieniu z komórką organizacyjną Centrali Spółki właściwą ds. informacji pasażerskiej.
- 5. Informacje w formie ogłoszenia, o których mowa w ust. 3 i 4:
	- 1) przed dniem obowiązywania należy wydrukować na papierze w kolorze białym i umieścić w gablotach/ramkach informacyjnych obok/pod rozkładu/em jazdy

(najlepiej **Odjazdy**). Informację należy opublikować na 10 dni przed dniem obowiązywania, chyba że zmiany zostaną wprowadzone doraźnie (mniej niż 10 dni przed dniem obowiązywania);

- 2) od dnia obowiązywania:
	- a) dla stacji pasażerskich, stacji lub przystanków osobowych z zawieszonym ruchem pociągów - należy wydrukować informację na papierze w kolorze żółtym i umieścić w gablotach/ramkach informacyjnych przed wejściami na stacje pasażerskie, stacje lub przystanki osobowe,

W przypadku, gdy przystanek ZKA zlokalizowany jest w znacznej odległości od stacji pasażerskiej, stacji lub przystanku osobowego, obok informacji należy również zamieścić mapę dojścia do przystanku ZKA (może to być mapa przygotowana przez przewoźnika) i obowiązujący plakatowy rozkład jazdy,

b) dla stacji pasażerskich, stacji lub przystanków osobowych przesiadkowych z ZKA – należy wydrukować informację na papierze w kolorze białym i umieścić w gablotach/ramkach informacyjnych obok/pod rozkładu/em jazdy (najlepiej **Odjazdy**).

Jednocześnie, od dnia obowiązywania ZKA, należy zaktualizować ogłoszenia poprzez zmianę używanego czasu i zastąpienie słów "kursować będą" oraz "będzie nieczynna" słowami "kursują" i "jest nieczynna".

6. W przypadku kiedy przewoźnik przekaże informację, że sprzedaż biletów prowadzona jest jedynie w autobusach ZKA oznaczonych piktogramem  $\overline{\mathbb{R}}$  należy zamiast wzorów

ogłoszeń z załącznika 2 i 3 korzystać z wzorów ogłoszeń z załączników 2A i 3A.

7. Na stacjach z zawieszonym ruchem pociągów należy opróżnić znajdujące się na peronach gabloty z rozkładami jazdy, t.j. usunąć plakatowe rozkłady jazdy pociągów, regulaminy, informacje handlowe, itp.

<span id="page-30-0"></span>Plakatowe rozkłady jazdy zawierające informacje o przyjazdach i odjazdach autobusów ZKA powinny być umieszczone w gablotach/ramkach znajdujących się w miejscu dostępnym dla pasażerów ZKA.

#### **§ 11.**

#### **Okazjonalne rozkłady jazdy**

1. Rozkłady jazdy okazjonalne, są to rozkłady przygotowywane dla pociągów uruchamianych przez przewoźników w celu wykonywania przewozów okazjonalnych, o których mowa w art. 4 pkt 22a ustawy z dnia 28 marca 2013 r. o transporcie kolejowym.

- 2. Rozkłady te należy przygotować jako dodatkowe plakaty dla wszystkich stacji zatrzymania pociągów, o których mowa w ust. 1, zamieszczając w nagłówku plakatu nazwę imprezy okazjonalnej/zdarzenia oraz właściwy dla tych pociągów okres obowiązywania rozkładu. Plakaty należy przygotować przy użyciu funkcjonalności w PDP-plakaty – zakładka "pozycje" na plakacie, "zaawansowane ukrywanie pozycji", pozwalającej na wybranie pociągów, które mają być opublikowane na plakatach.
- 3. Przygotowane plakaty należy opublikować w gablotach z rozkładami jazdy przed terminami kursowania pociągów (w terminach wskazanych w § 4) i usunąć niezwłocznie po zakończeniu ich kursowania.
- 4. Rozkłady jazdy na imprezy okazjonalne/zdarzenia przygotować należy w najmniejszym z formatów wymienionych w § 5 ust. 2, mieszcząc wszystkie pociągi na jednym arkuszu. Format może być mniejszy niż format rozkładów Odjazdy i Przyjazdy, publikowanych na danej stacji pasażerskiej, stacji lub przystanku osobowym. Pociągi uruchamiane w celu realizacji przewozów okazjonalnych nie są publikowane na innych plakatach rozkładu jazdy, poza wymienionymi w ust.2.

#### Rys. 3. Przykładowy plakat okazjonalny **Odjazdy**

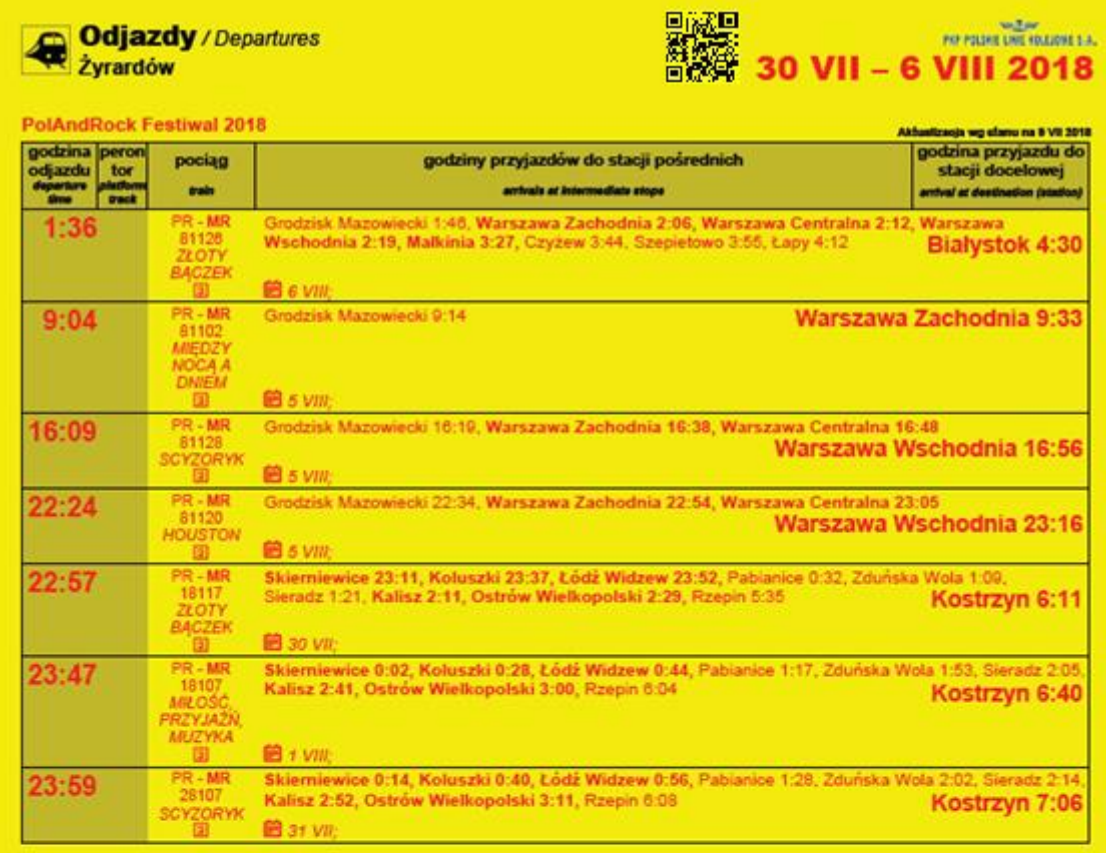

objaśnienia skrótów / abbreviations **Przewozy Regionalne Sp. z o.o** MR . mm

POLREGIO www.poiregio.pl objaśnienia znaków / symbols tviko 2 klasa / 2nd class seats only

objaśnienia znaków / symbols<br>- terminy kursowania / days of operation

Sprzedaż biletów krajowych w każdym pociągu, na zasadach<br>określonych przez danego przewoźnika. / Tickets for domestic routes can be purchased on each train, consistent with the<br>terms specified by the carrier. Za dane handlowe pociągów odpowiada przewożnik. / Carriers are responsible for commercial data of trains. Numery telefonicznej informacji poszczególnych przewoźników: Vinfoline numbers to individual carriers:<br>
PR - 703 20 20 20 (24h) optata 1.29 zi/min. połączenia,<br>
realizator usługi: Progress Plus S.C. / 703 20 20 (24h)<br>
charge of PLN 1.29 gross/min. of each call, service provider:

٠

Progress Plus S.C.

www.portalpasazera.pl

**Strong 121** 

#### **§ 11a.**

# <span id="page-33-0"></span>**Rozkłady jazdy na stacjach pasażerskich, stacjach lub przystankach osobowych z postojami dla wysiadających**

- 1. Postoje dla wysiadających mogą być realizowane na stacjach pasażerskich, stacjach lub przystankach osobowych zgodnie ze złożonymi zamówieniami na tego typu postoje.
- 2. W szczegółowym plakatowym rozkładzie jazdy "Przyjazdy" jest podawana godzina przyjazdu pociągu do danej stacji, w rozkładzie szczegółowym "Odjazdy" pociąg nie będzie publikowany. Na plakacie relacyjnym "Przyjazdy/Odjazdy" wskazana jest jedynie godzina przyjazdu. Operacja ta jest automatycznie wymuszana przez system PDP-PLAKATY.

### **§ 11b.**

# <span id="page-33-1"></span>**Rozkłady jazdy na stacjach pasażerskich, stacjach lub przystankach osobowych z postojami dla wsiadających**

- 1. Postoje dla wsiadających mogą być realizowane na stacjach pasażerskich, stacjach lub przystankach osobowych zgodnie ze złożonymi zamówieniami na tego typu postoje.
- 2. W szczegółowym plakatowym rozkładzie jazdy "Przyjazdy" pociąg nie jest publikowany, w rozkładzie szczegółowym "Odjazdy" podana jest godzina odjazdu. Na plakacie relacyjnym "Przyjazdy/Odjazdy" wskazana jest jedynie godzina odjazdu. Operacja ta jest automatycznie wymuszana przez system PDP-PLAKATY.

## **§ 11c.**

# <span id="page-33-2"></span>**Rozkłady jazdy na stacjach pasażerskich, stacjach lub przystankach osobowych z postojami na żądanie**

- 1. Postoje na żądanie mogą być realizowane na stacjach pasażerskich, stacjach lub przystankach osobowych zgodnie ze złożonymi zamówieniami na tego typu postoje. Przyjęcie statusu "na żądanie" dla pociągów jednego przewoźnika, musi skutkować takim samym jego statusem dla pozostałych przewoźników, którzy chcieliby na nim zamówić postoje handlowe.
- 2. W plakatowych rozkładach jazdy: **Odjazdy**, **Przyjazdy**, **Przyjazdy/Odjazdy** na stacjach pasażerskich, stacjach lub przystankach osobowych z postojami na żądanie, piktogram ..stacia/przystanek osobowy" **W** w górnym lewym rogu jest zastąpiony piktogramem

"stacja/przystanek osobowy z postojami na żądanie" **. ...**<br>"stacja/przystanek osobowy z postojami na żądanie" **. .** W nagłówku pod nazwą stacji wprowadzony zostaje tekst "Stacja z postojami na żądanie. Prosimy czekać na pociąg

w miejscu widocznym dla maszynisty", poniżej "Station with stops on request only. Please wait for the train in a place visible for the driver". Zamiana piktogramu i wprowadzenie tekstu w nagłówku jest automatycznie wymuszana przez system PDP-PLAKATY.

3. Stacje pasażerskie, stacje lub przystanki osobowe z postojami na żądanie w rozkładach jazdy publikowanych na innych stacjach pasażerskich, stacjach lub przystankach osobowych oznaczane są poprzez dodanie w kolumnie "godziny przyjazdów do stacji pośrednich" po nazwie stacji, a przed godziną przyjazdu symbolu ▲ (przykład poniżej), opisanego w legendzie "postój na żądanie",

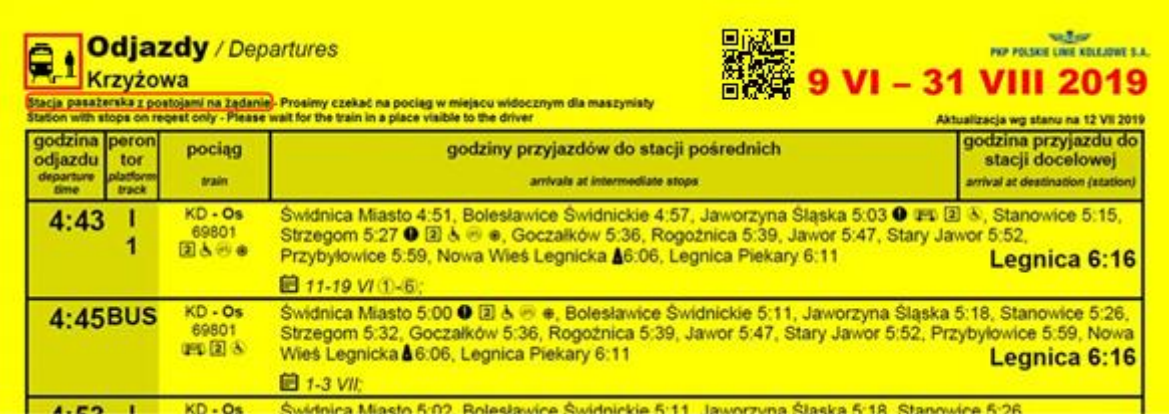

# **§ 12.**

#### **Informacja o doraźnych zmianach w ruchu pociągów**

- <span id="page-34-0"></span>1. Wszelkie doraźne zmiany w ruchu pociągów, wynikające w szczególności z:
	- 1) czasowego wyłączenia z eksploatacji jednego lub kilku peronów;
	- 2) czasowego zawieszenia ruchu pociągów na danej stacji/linii kolejowej bez uruchamiana zastępczej komunikacji autobusowej (ZKA);
	- 3) uruchomienia dodatkowych ogólnodostępnych pociągów pasażerskich;
	- 4) zawieszenia kursowania lub zmiany relacji wybranych pociągów;
	- 5) wprowadzenia sytuacji nadzwyczajnej

muszą być podawane do publicznej wiadomości w formie ogłoszeń.

- 2. Zmiany polegające na uruchomieniu dodatkowych ogólnodostępnych pociągów pasażerskich poza terminami wynikającymi z korekt rozkładu jazdy pociągów należy podawać do publicznej wiadomości stosując wzory plakatów okazjonalnych o których mowa w § 11 niniejszych wytycznych.
- 3. Ogłoszenia, o których mowa w ust. 1 należy zamieścić we wszystkich miejscach, w których publikowany jest rozkład jazdy pociągów na danej stacji pasażerskiej, stacji lub przystanku osobowym możliwie najbliżej bieżącego rozkładu jazdy **Odjazdy**.

- 4. Ogłoszenia opracowywane są indywidualnie dla każdej stacji pasażerskiej, stacji lub przystanku osobowego z wykorzystaniem wzorów ogłoszeń o doraźnych zmianach w ruchu pociągów określonych w załączniku nr 4 do niniejszych wytycznych.
- <span id="page-35-0"></span>5. Ogłoszenia, o których mowa w ust. 1 pkt 1 i 2 należy umieszczać także przy wejściu na wyłączony z eksploatacji teren stacji pasażerskiej, stacji lub przystanku osobowego.

#### **§ 13.**

#### **Odstępstwa**

- 1. **Zgody na odstępstwo od zasad zawartych w niniejszych wytycznych udziela kierujący komórkę organizacyjną Centrali Spółki właściwą ds. informacji pasażerskiej, na wniosek zakładu linii kolejowych, właściwego terytorialnie dla stacji pasażerskiej, stacji lub przystanku oso0bowego, którego to odstępstwo dotyczy.**
- 2. **Nie dopuszcza się odstępstw w zakresie terminów publikacji plakatowych rozkładów jazdy na stacjach pasażerskich, stacjach lub przystankach osobowych, a także terminów ich aktualizacji i przekazania plakatów/informacji o zmianach w rozkładzie jazdy pozostałym operatorom stacji pasażerskich.**

# **Załącznik Nr 1**

# **Wzory symboli, skrótów i piktogramów**

<span id="page-36-0"></span>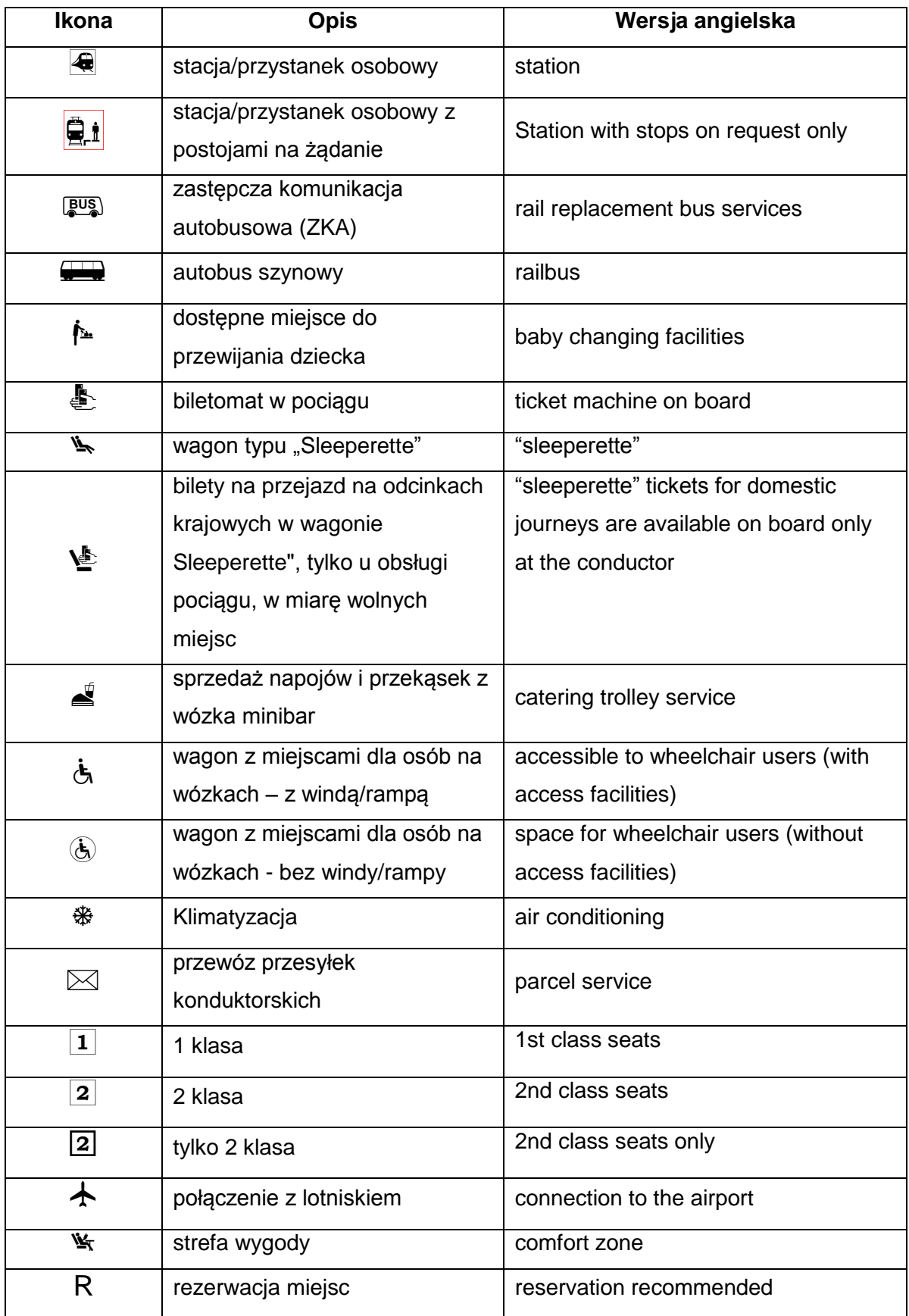

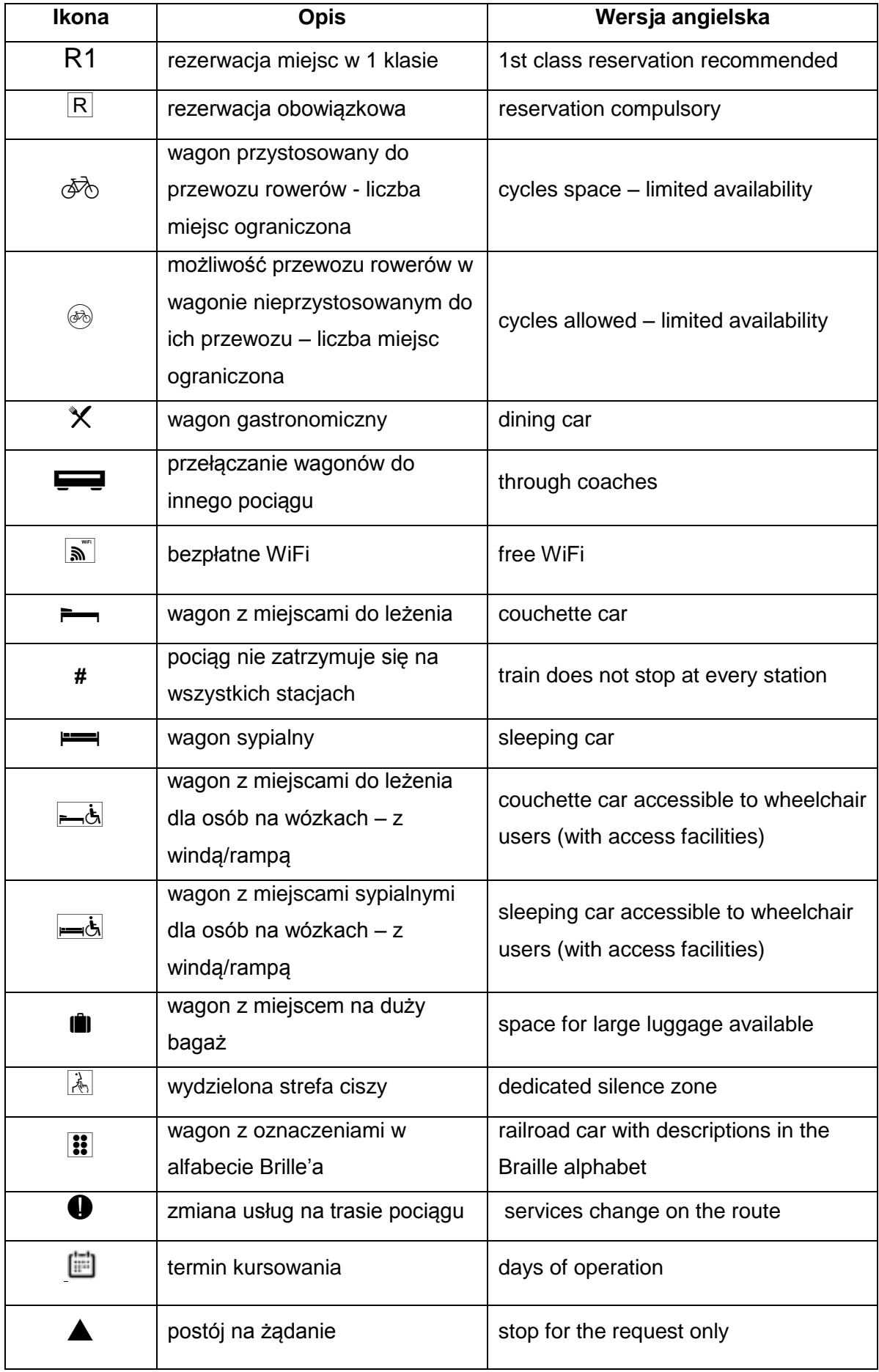

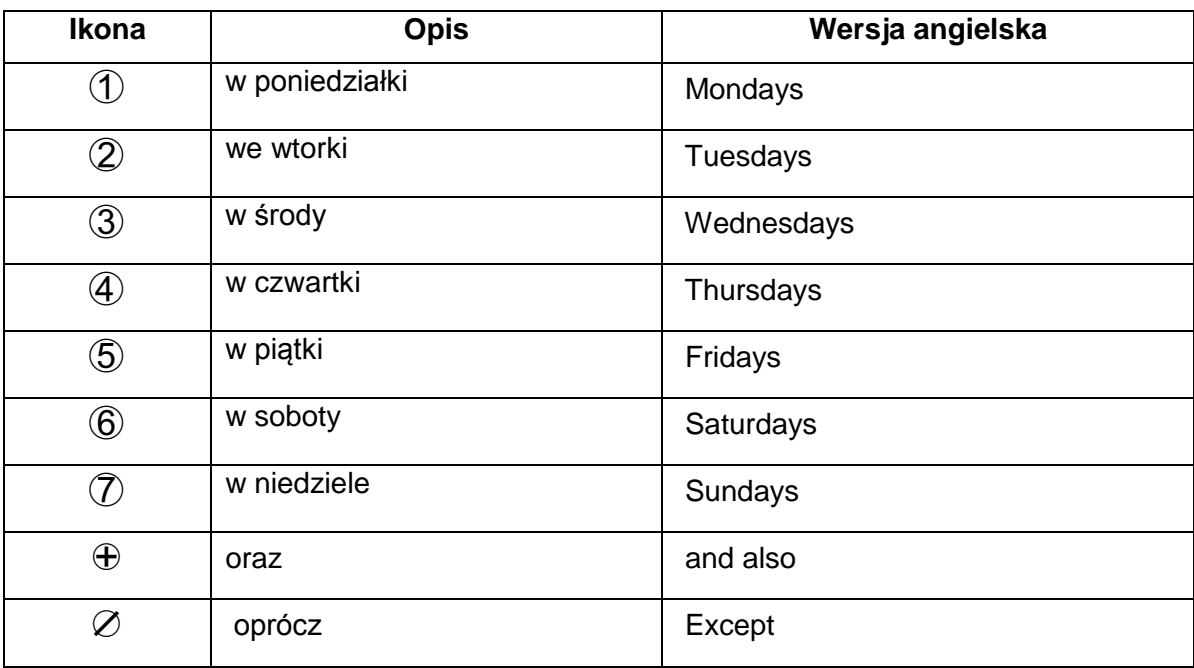

**Załącznik Nr 2**

**Wzory ogłoszeń o wprowadzeniu zastępczej komunikacji autobusowej (ZKA)**

**za wszystkie pociągi kursujące na danej stacji pasażerskiej, stacji lub przystanku osobowym,**

### **zamieszczane w nośnikach informacji pasażerskiej**

<span id="page-39-0"></span>**Wzór nr 1.** Informacja do wywieszenia na stacji pasażerskiej, stacji lub przystanku osobowym **przesiadkowym**, na którym jeden przystanek ZKA obsługuje wszystkie kierunki.

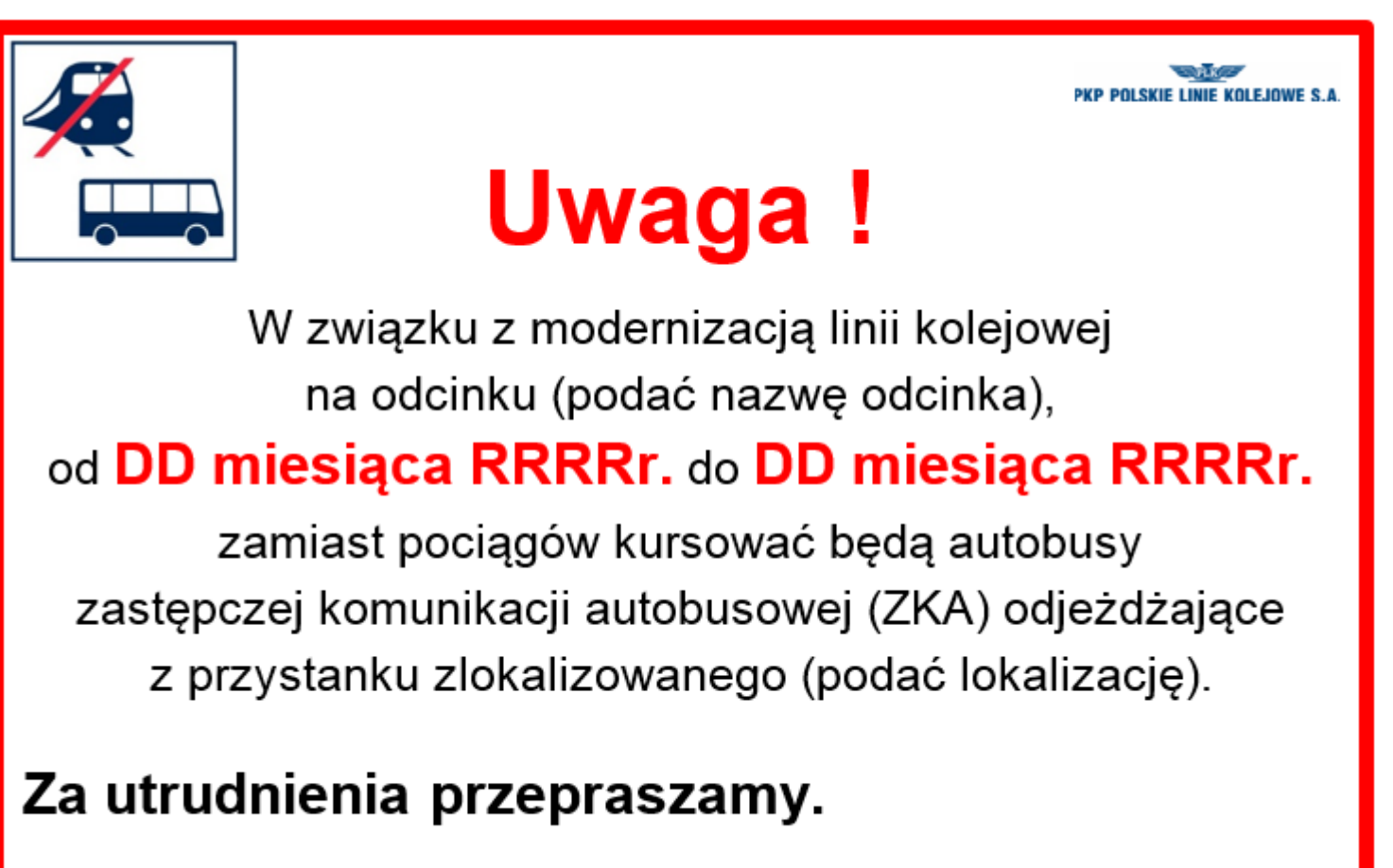

**Wzór nr 2.** Informacja do wywieszenia na stacji pasażerskiej, stacji lub przystanku osobowym **przesiadkowym,** na którym wyznaczono więcej niż jeden przystanek ZKA.

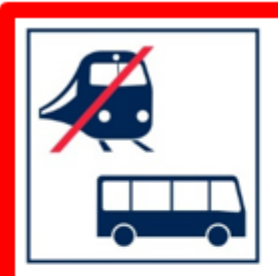

# **Uwaga!**

**P POLSKIE LINIE KOLEJOWE S.A** 

W związku z modernizacją linii kolejowej na odcinku (podać nazwę odcinka), od DD miesiąca RRRRr. do DD miesiąca RRRRr. zamiast pociągów kursować będą autobusy zastępczej komunikacji autobusowej (ZKA) odjeżdżające: w kierunku (podać kierunek) z przystanku zlokalizowanego (podać lokalizację), w kierunku (podać kierunek) z przystanku zlokalizowanego (podać lokalizację).

**Wzór nr 3.** Informacja do wywieszenia na stacji pasażerskiej, stacji lub przystanku osobowym z zawieszonym ruchem pociągów, na której jeden przystanek ZKA obsługuje wszystkie kierunki.

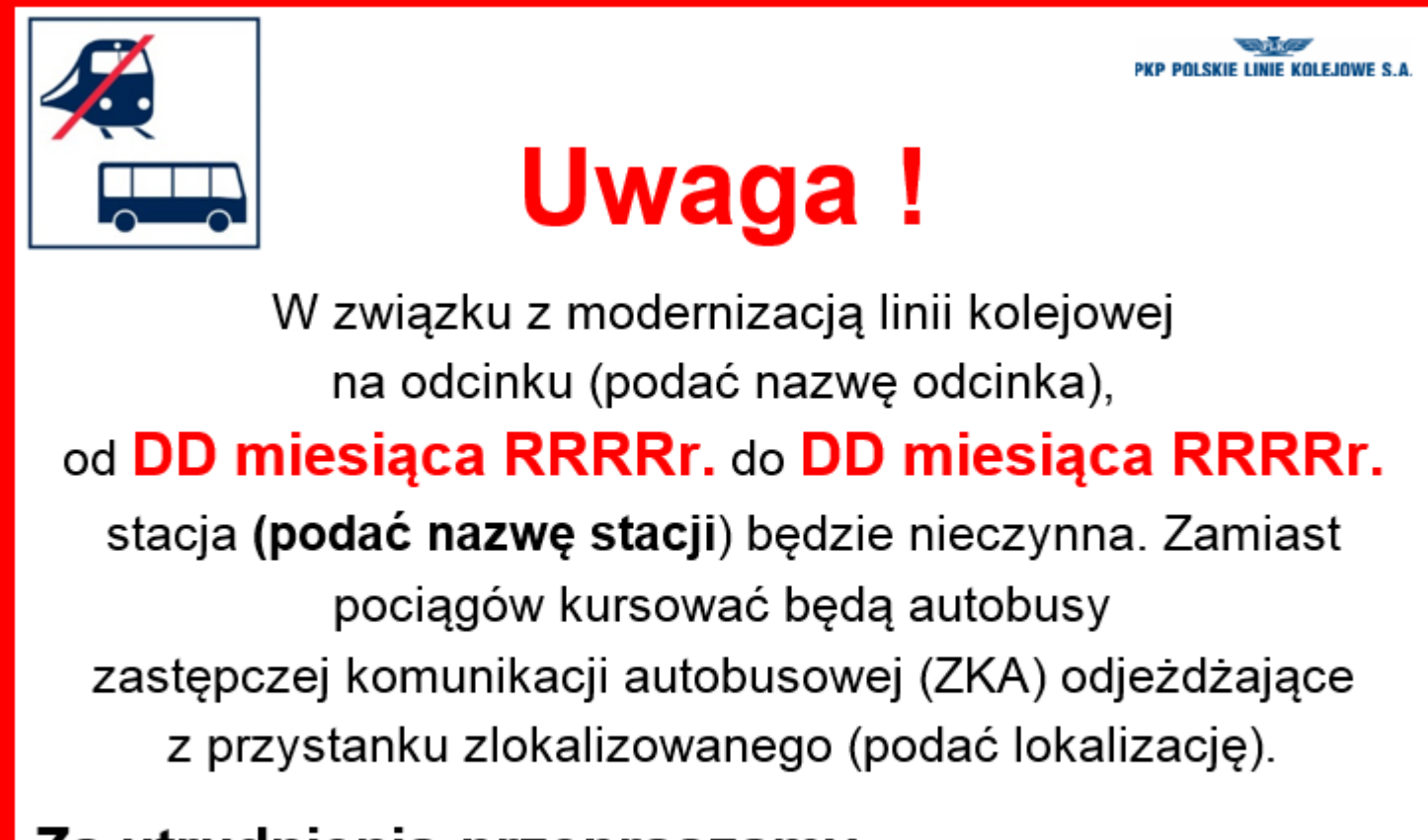

**Wzór nr 4.** Informacja do wywieszenia na stacji pasażerskiej, stacji lub przystanku osobowym z zawieszonym ruchem pociągów, na której wyznaczono więcej niż jeden przystanek ZKA.

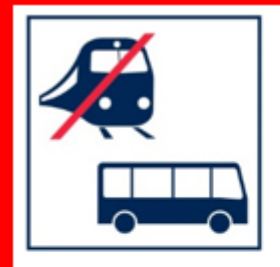

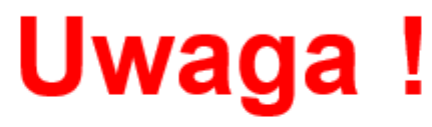

W związku z modernizacją linii kolejowej na odcinku (podać nazwę odcinka), od DD miesiąca RRRRr. do DD miesiąca RRRRr. stacja (podać nazwę stacji) będzie nieczynna. Zamiast pociągów kursować będą autobusy zastępczej komunikacji autobusowej (ZKA) odjeżdżające: w kierunku (podać kierunek) z przystanku zlokalizowanego (podać lokalizację), w kierunku (podać kierunek) z przystanku zlokalizowanego (podać lokalizację).

**Załącznik Nr 2A**

**Wzory ogłoszeń o wprowadzeniu zastępczej komunikacji autobusowej (ZKA)**

**za wszystkie pociągi kursujące na danej stacji pasażerskiej, stacji lub przystanku osobowym, zamieszczane w nośnikach informacji pasażerskiej (sprzedaż biletów wyłącznie w autobusach oznaczonych piktogramem)**

**Wzór nr 1.** Informacja do wywieszenia na stacji pasażerskiej, stacji lub przystanku osobowym **przesiadkowym**, na którym jeden przystanek ZKA obsługuje wszystkie kierunki.

<span id="page-43-0"></span>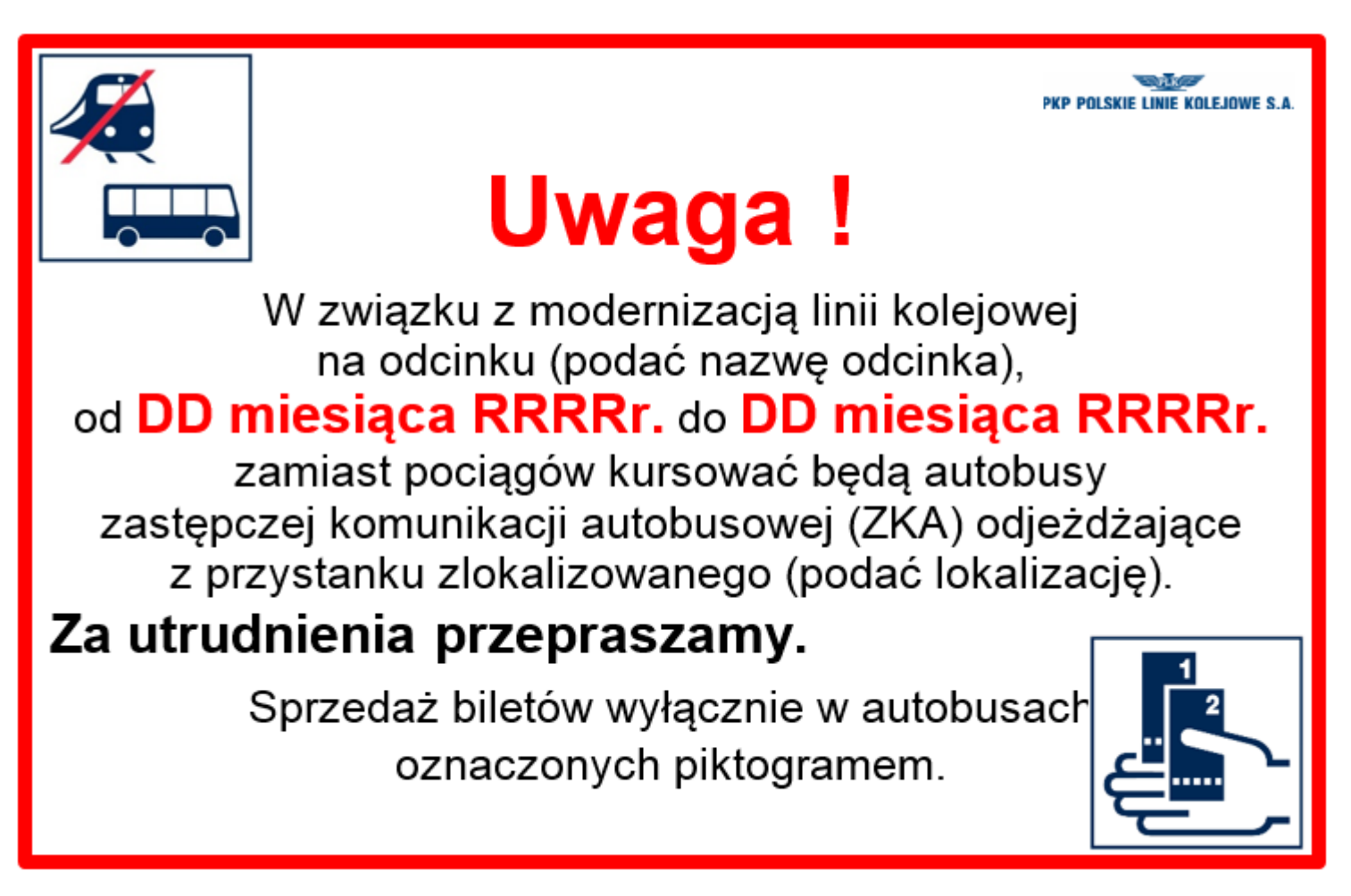

**Wzór nr 2.** Informacja do wywieszenia na stacji pasażerskiej, stacji lub przystanku osobowym **przesiadkowym,** na którym wyznaczono więcej niż jeden przystanek ZKA.

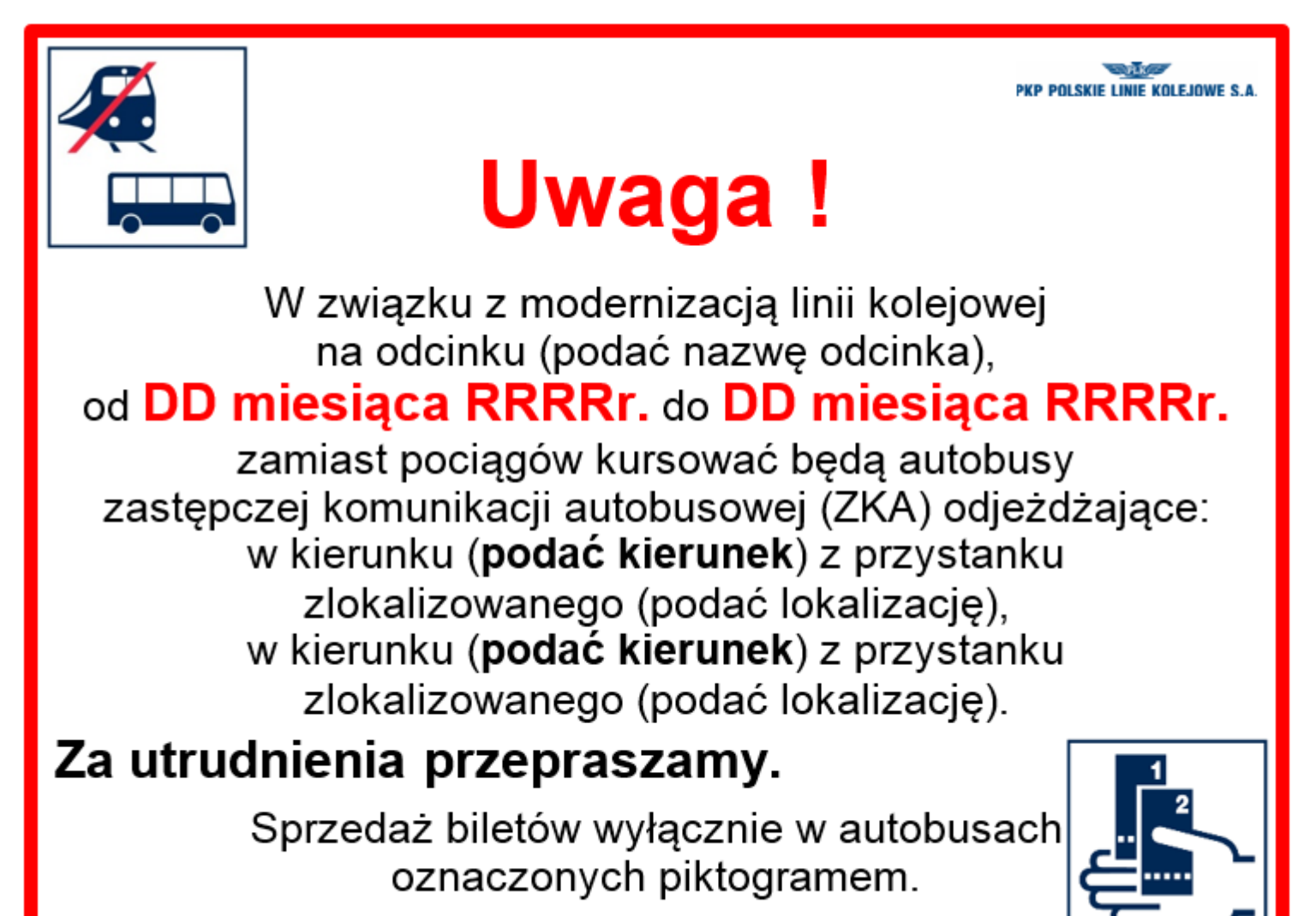

**Wzór nr 3.** Informacja do wywieszenia na stacji pasażerskiej, stacji lub przystanku osobowym z zawieszonym ruchem pociągów, na którym jeden przystanek ZKA obsługuje wszystkie kierunki.

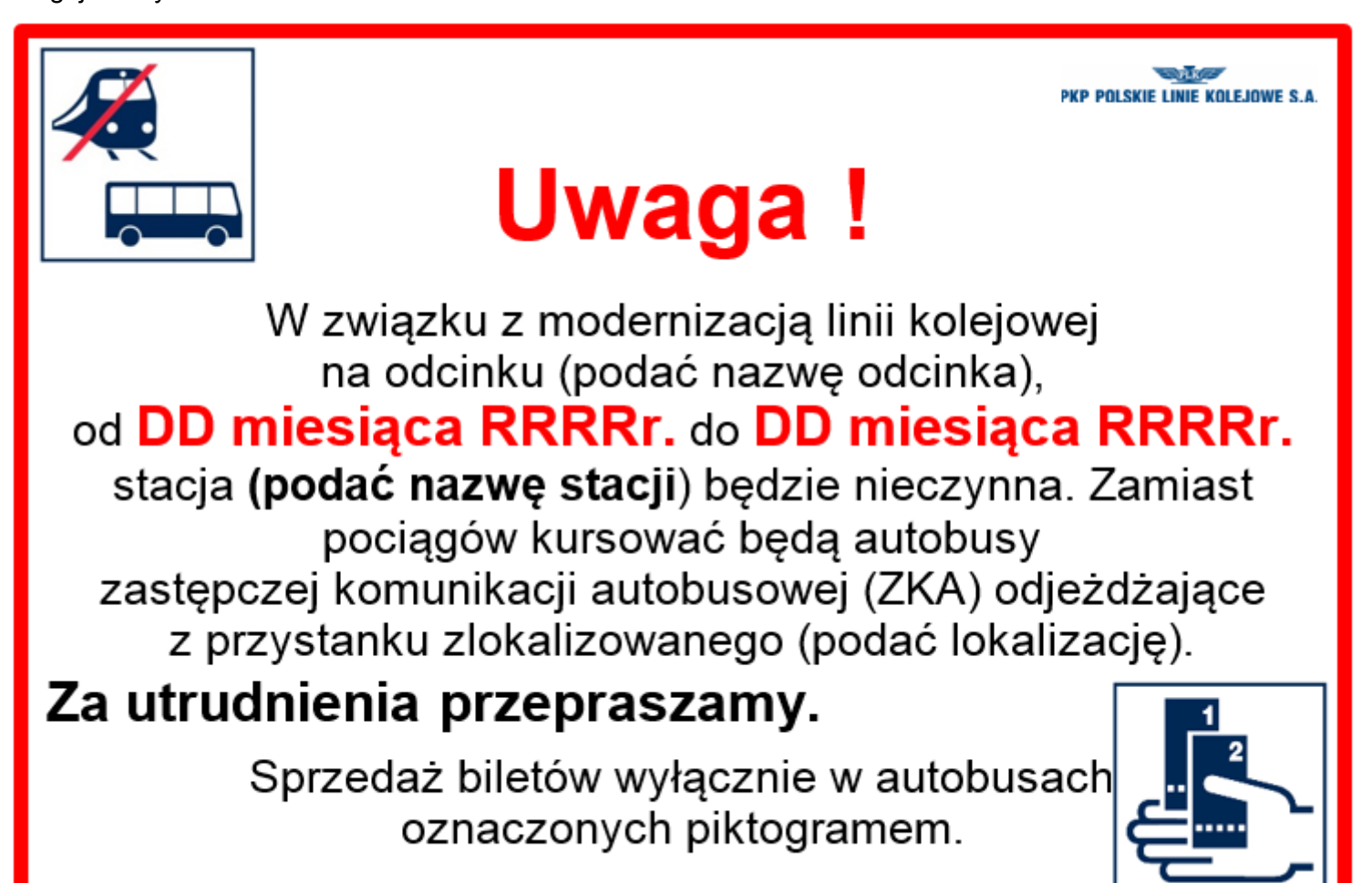

**Wzór nr 4.** Informacja do wywieszenia na stacji pasażerskiej, stacji lub przystanku osobowym z zawieszonym ruchem pociągów, na którym wyznaczono więcej niż jeden przystanek ZKA.

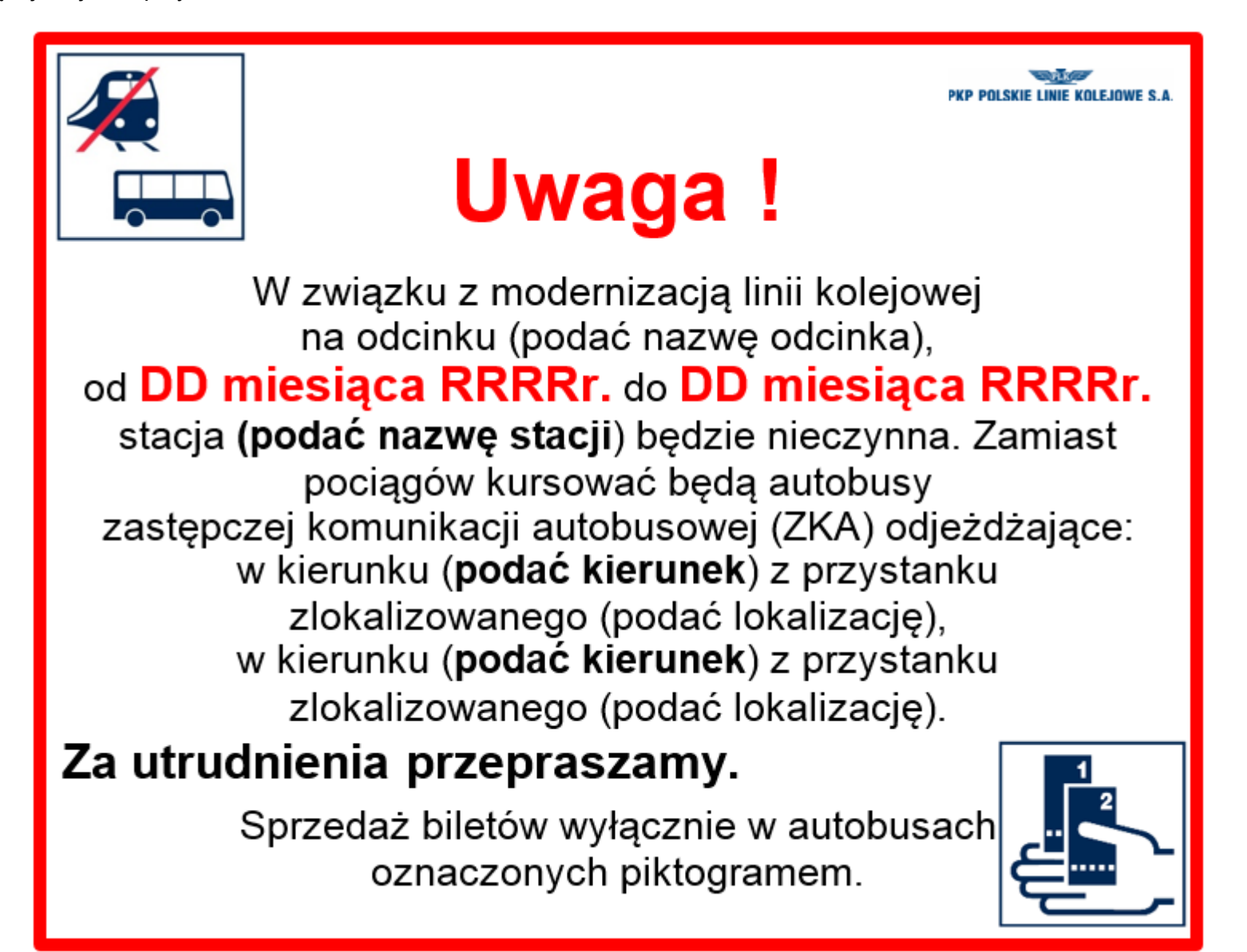

**Załącznik Nr 3**

**Wzory ogłoszeń o wprowadzeniu zastępczej komunikacji autobusowej (ZKA)**

**za wybrane pociągi kursujące na danej stacji pasażerskiej, stacji lub przystanku osobowym lub na wybranych odcinkach, zamieszczane w nośnikach informacji pasażerskiej**

**Wzór nr 1.** Informacja do wywieszenia na stacji pasażerskiej, stacji lub przystanku osobowym **przesiadkowym**, na którym jeden przystanek ZKA obsługuje wszystkie kierunki.

> <span id="page-47-0"></span>**PKP POLSKIE LINIE KOLEJOWE S.A Uwaga!** W związku z modernizacją linii kolejowej na odcinku (podać nazwę odcinka), od **DD miesiąca RRRRr.** do **DD miesiąca RRRRr.** zamiast niektórych pociągów, na wybranych odcinkach, kursować będą autobusy zastępczej komunikacji (ZKA) odjeżdżające z przystanku zlokalizowanego (podać lokalizację). Za utrudnienia przepraszamy.

**Wzór nr 2.** Informacja do wywieszenia na stacji pasażerskiej, stacji lub przystanku osobowym **przesiadkowym**, na którym wyznaczono więcej niż jeden przystanek ZKA.

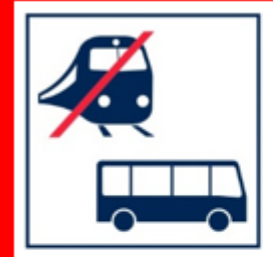

# **Uwaga!**

**PKP POLSKIE LINIE KOLEJOWE S.A** 

W związku z modernizacją linii kolejowej na odcinku (podać nazwę odcinka), od DD miesiąca RRRRr. do DD miesiąca RRRRr. zamiast niektórych pociągów na wybranych odcinkach kursować będą autobusy zastępczej komunikacji (ZKA) w kierunku (podać kierunek) z przystanku zlokalizowanego (podać lokalizację), w kierunku (**podać kierunek**) z przystanku zlokalizowanego (podać lokalizację).

**Załącznik Nr 3A**

**Wzory ogłoszeń o wprowadzeniu zastępczej komunikacji autobusowej (ZKA)**

**za wybrane pociągi kursujące na danej stacji pasażerskiej, stacji lub przystanku osobowym lub na wybranych odcinkach, zamieszczane w nośnikach informacji pasażerskiej (sprzedaż biletów wyłącznie w autobusach** 

### **oznaczonych piktogramem)**

**Wzór nr 1.** Informacja do wywieszenia na stacji pasażerskiej, stacji lub przystanku osobowym **przesiadkowym**, na którym jeden przystanek ZKA obsługuje wszystkie kierunki.

<span id="page-49-0"></span>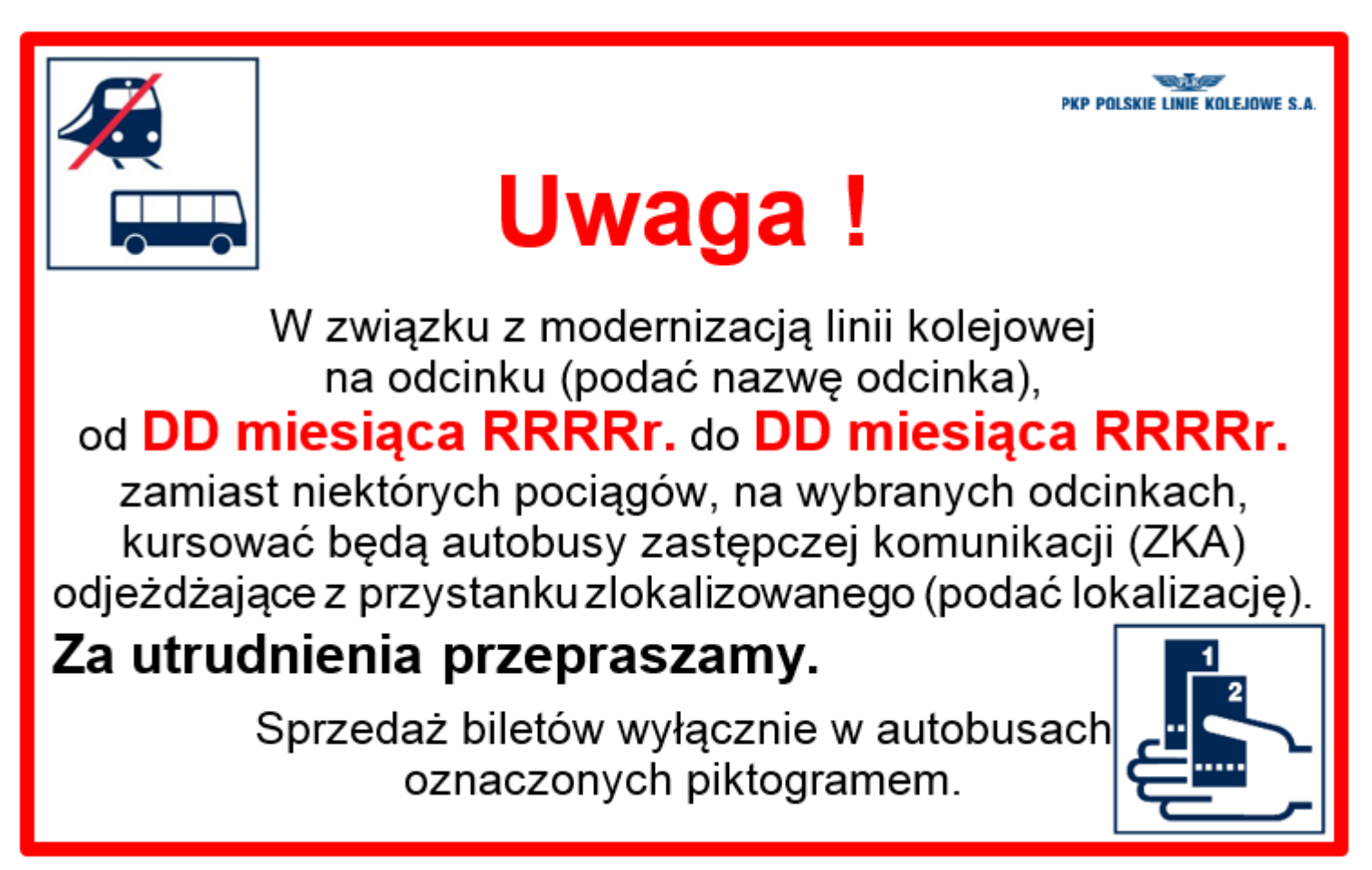

**Wzór nr 2.** Informacja do wywieszenia na stacji pasażerskiej, stacji lub przystanku osobowym **przesiadkowym**, na którym wyznaczono więcej niż jeden przystanek ZKA.

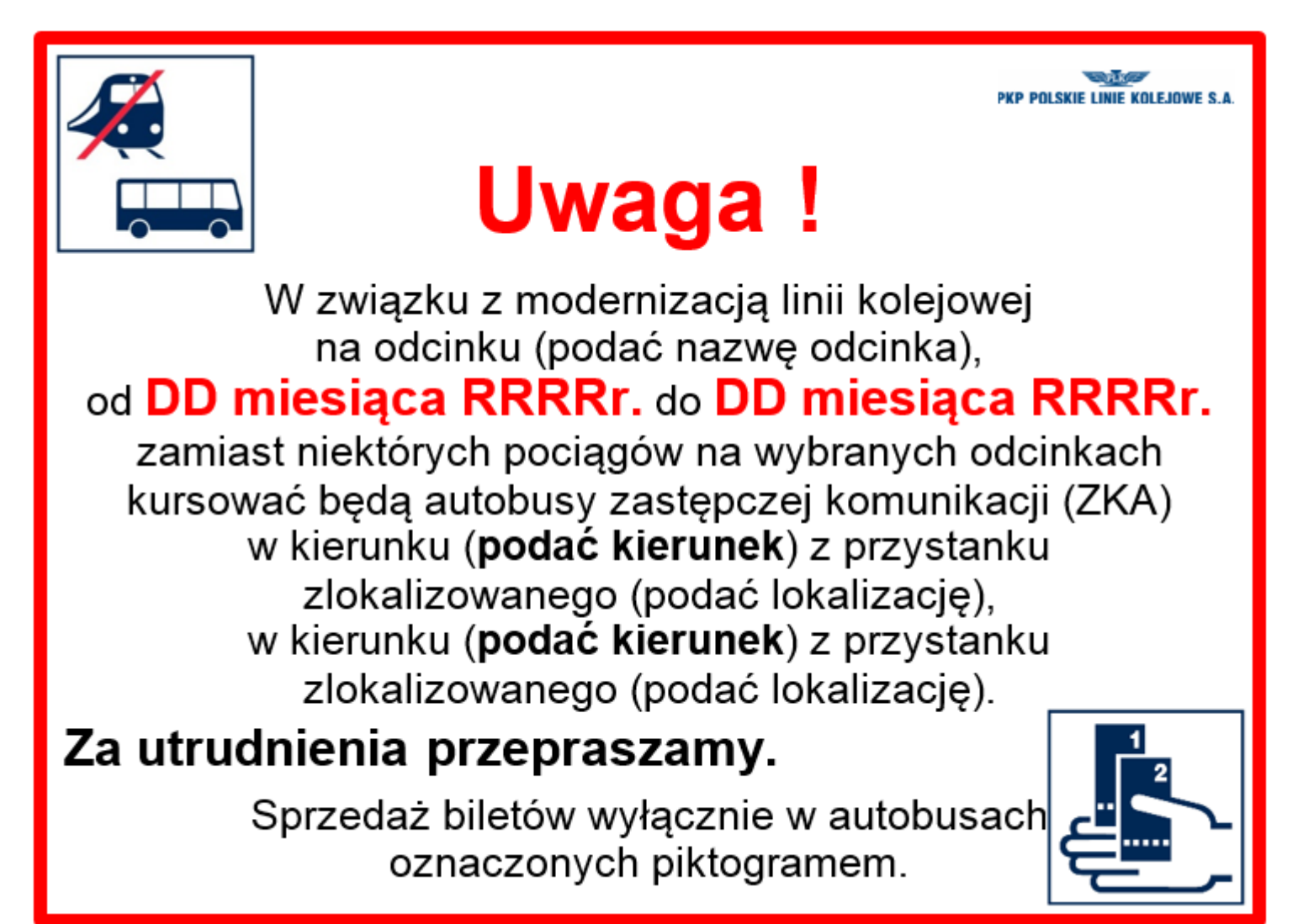

**Załącznik Nr 4**

**Wzory ogłoszeń o doraźnych zmianach w ruchu pociągów**

**Wzór nr 1.** Informacja o wyłączeniu peronów z eksploatacji.

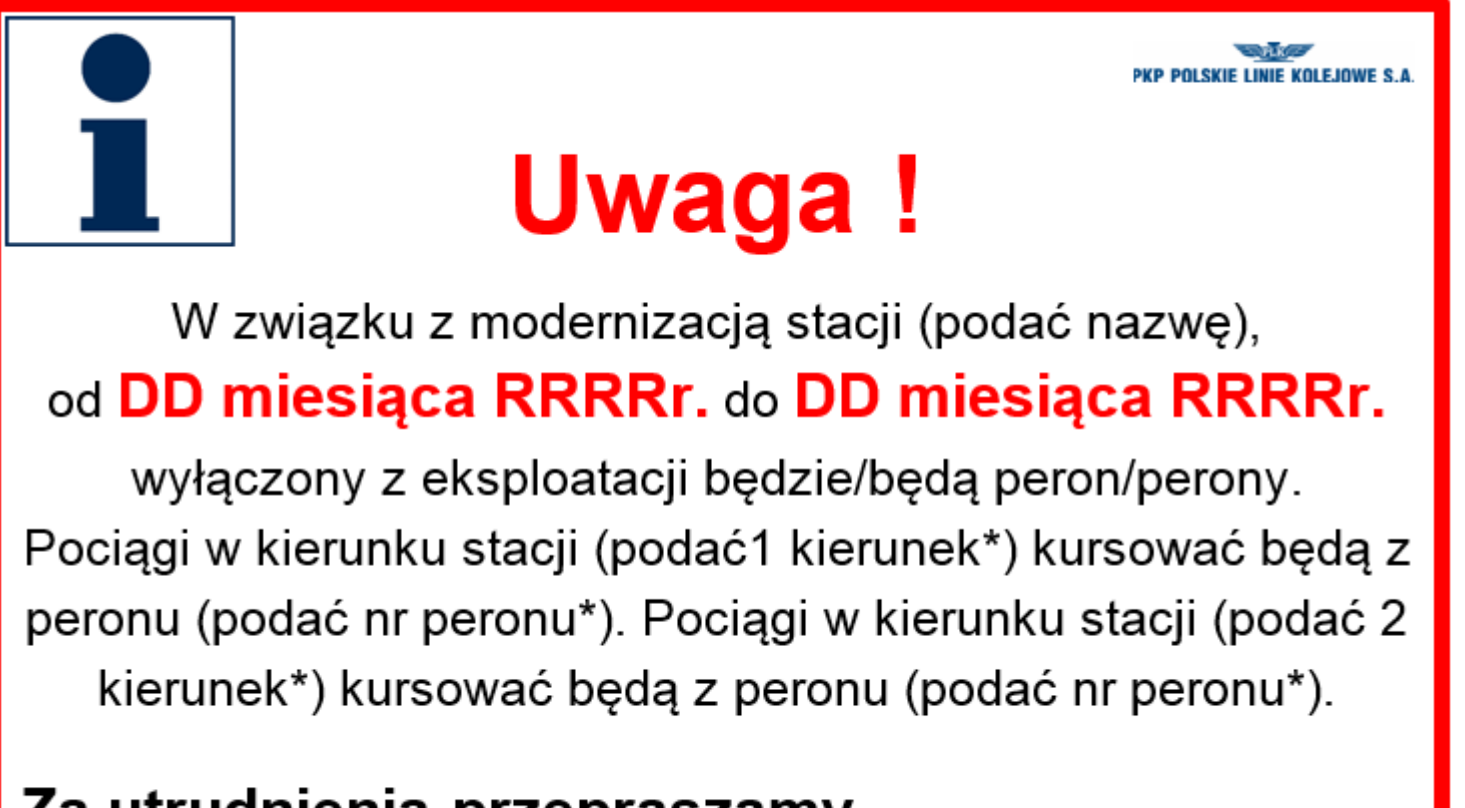

# <span id="page-51-0"></span>Za utrudnienia przepraszamy.

\* Numer peronu należy podawać wyłącznie w przypadku całkowitej pewności, że pociągi w danym kierunku będą odjeżdżać tylko z konkretnego peronu.

**Wzór nr 2.** Informacja o czasowym wyłączeniu ruchu pociągów na danej linii bez uruchamiania zastępczej komunikacji autobusowej (ZKA).

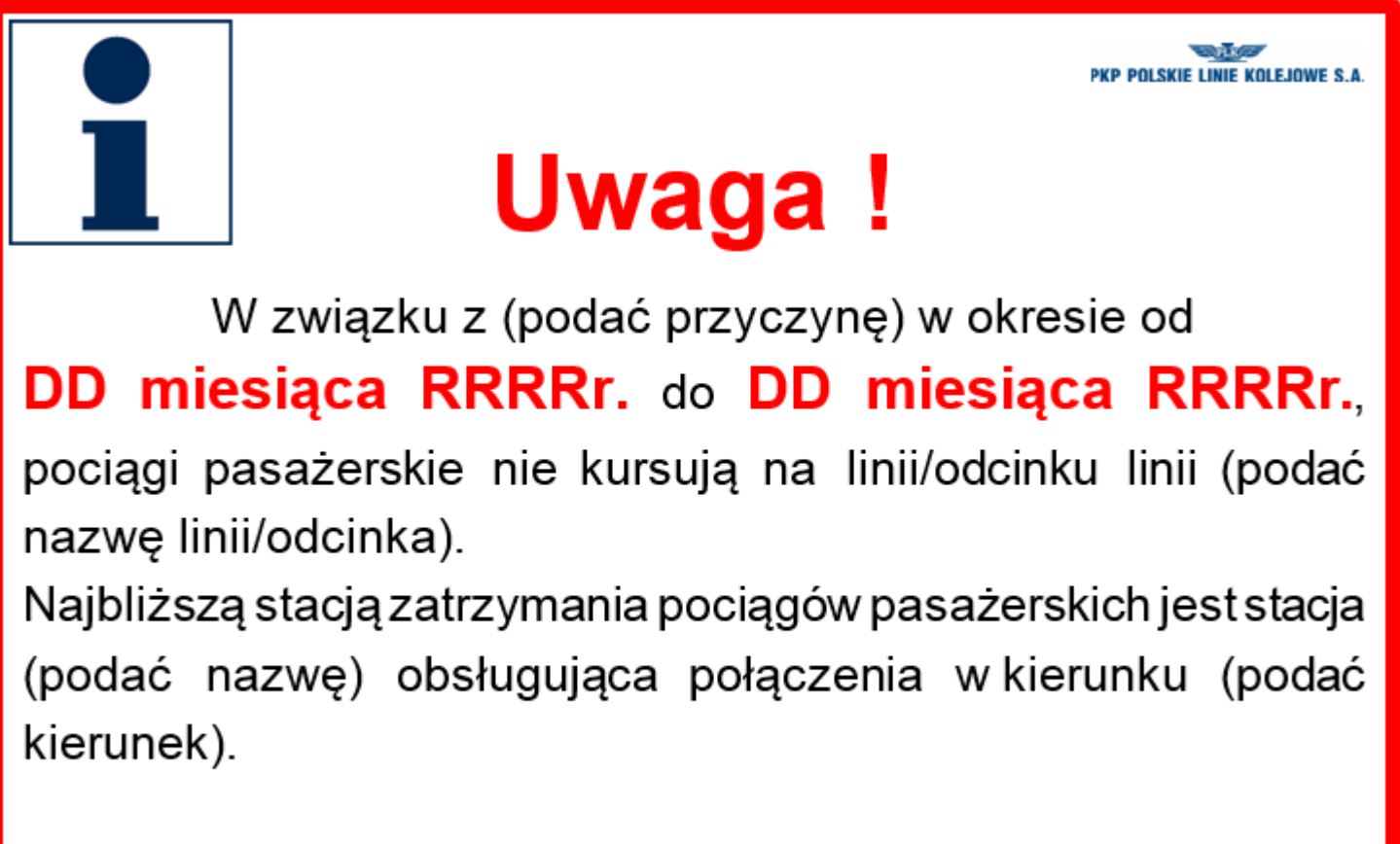

**Wzór nr 3.** Informacja o uruchomieniu dodatkowych pociągów np. w związku z organizacją imprez kulturalnych.

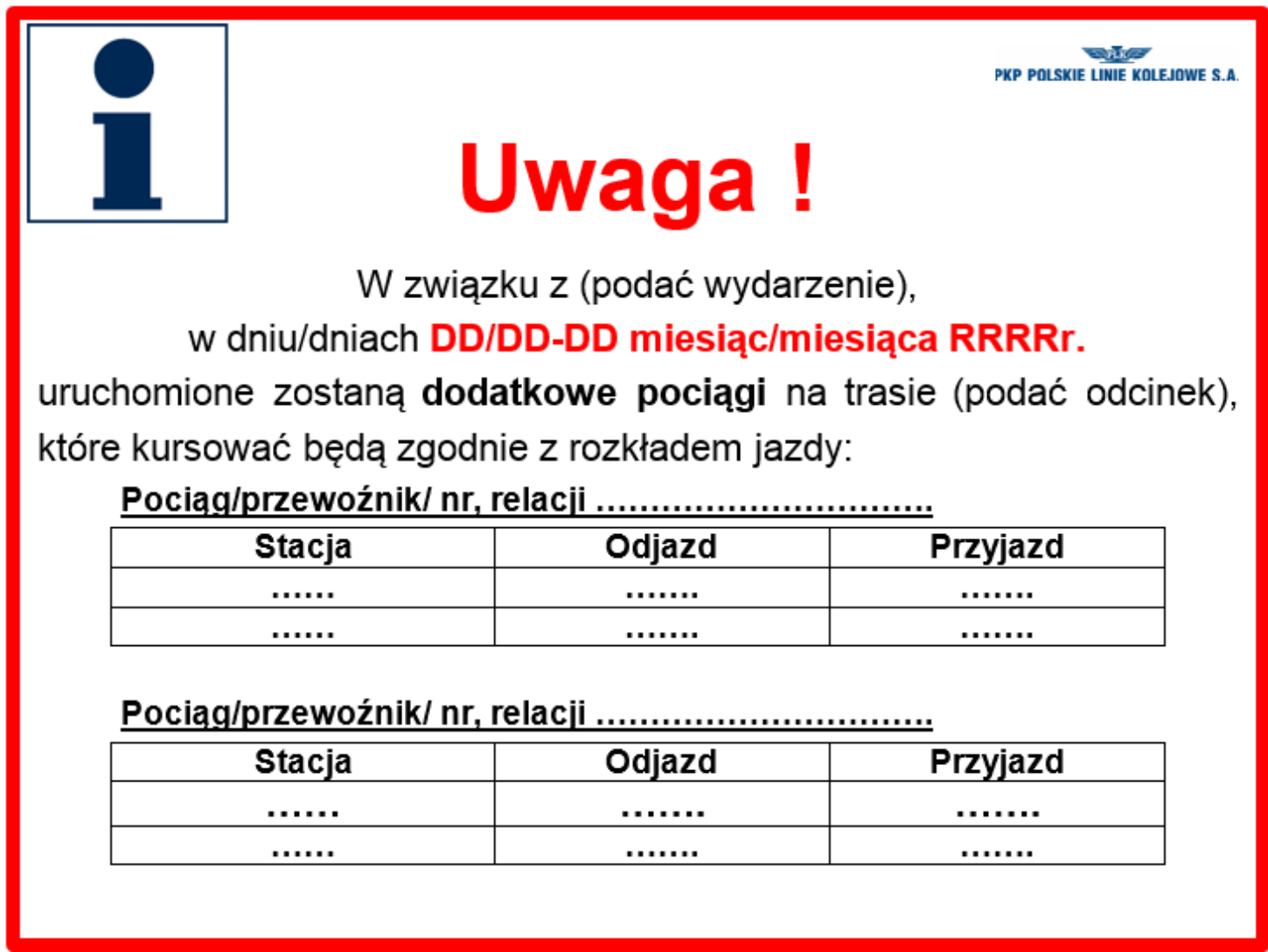

**Tabela może podlegać modyfikacjom w zależności od potrzeb**

**Wzór nr 4.** informacja o wprowadzeniu zmian w organizacji ruchu pociągów (przykład).

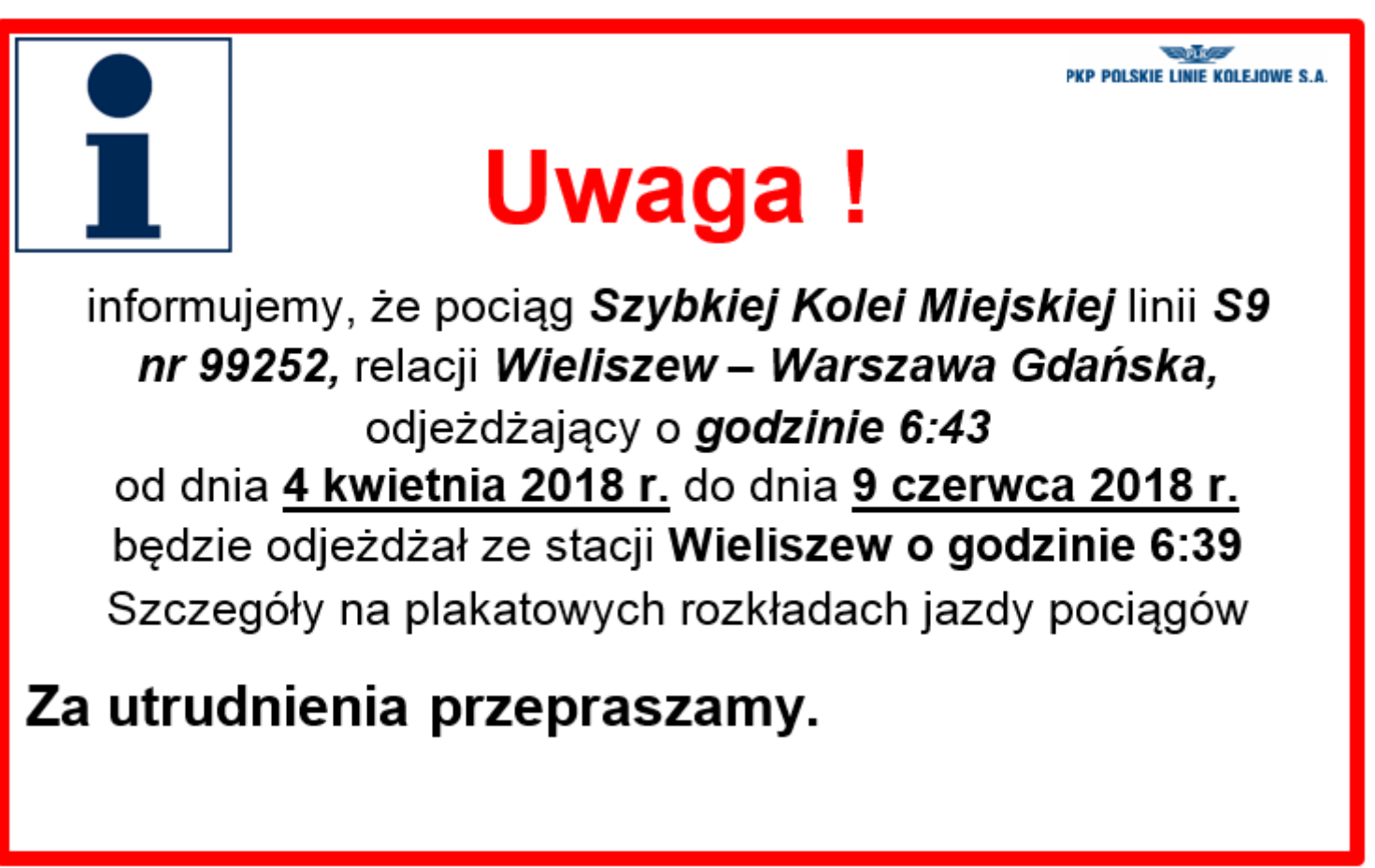

**Wzór nr 5.** informacja o wprowadzeniu zmian w organizacji ruchu pociągów (przykład).

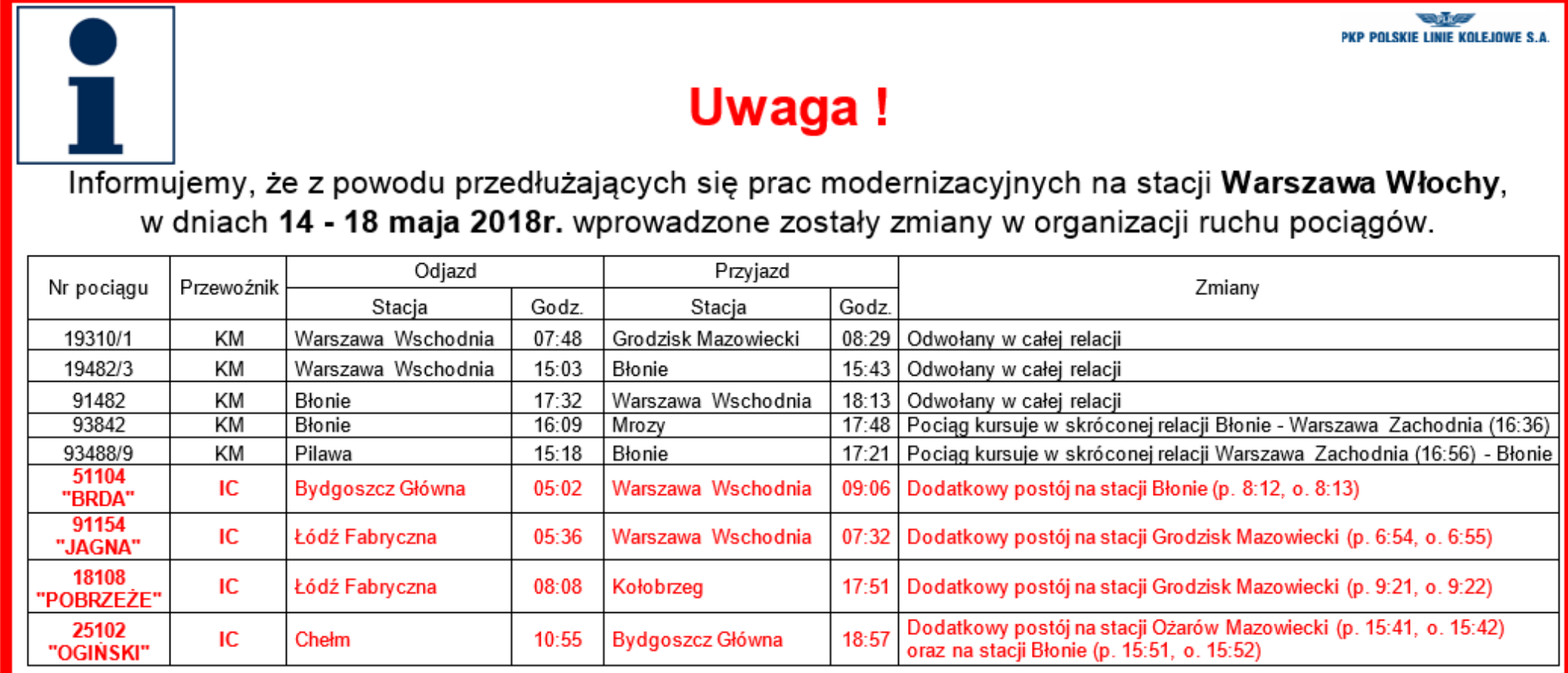

Prosimy o zapoznanie się informacjami dostępnymi na stronach internetowych przewoźników, oraz zwracanie uwagi na komunikaty megafonowe.

Wprowadzono wzajemne honorowanie biletów spółek Koleje Mazowieckie i PKP INTERCITY na odcinkach Warszawa Wschodnia - Skierniewice i Warszawa Wschodnia - Łowicz Gł. do godz. 23:59 dnia 18.05.2018

**Wzór nr 6.** Informacja ogólna o zmianach w kursowaniu pociągów w związku z wprowadzeniem sytuacji nadzwyczajnej.

 $P_{\rm IR}$ **PKP POLSKIE LINIE KOLEJOWE S.** Uwaga! W związku z wprowadzeniem stanu ...... (podać jakiego np. zagrożenia epidemicznego, stanu epidemii, stanu klęski żywiołowej, stanu wyjątkowego itp.) wprowadzonego ...... (podać np. Rozporządzeniem Rady Ministrów z dnia ....., Rozporządzeniem Ministra Zdrowia z dnia ...... itp.) mogą występować doraźne ograniczenia w kursowaniu pociągów pasażerskich. Planując podróż, prosimy o zapoznanie się z aktualnymi informacjami dostępnymi na stronach internetowych przewoźników, których adresy opublikowane są na plakatowych rozkładach jazdy.

**Wzór nr 7.** Informacje szczegółowe o zmianach w kursowaniu pociągów w związku z wprowadzeniem sytuacji nadzwyczajnej.

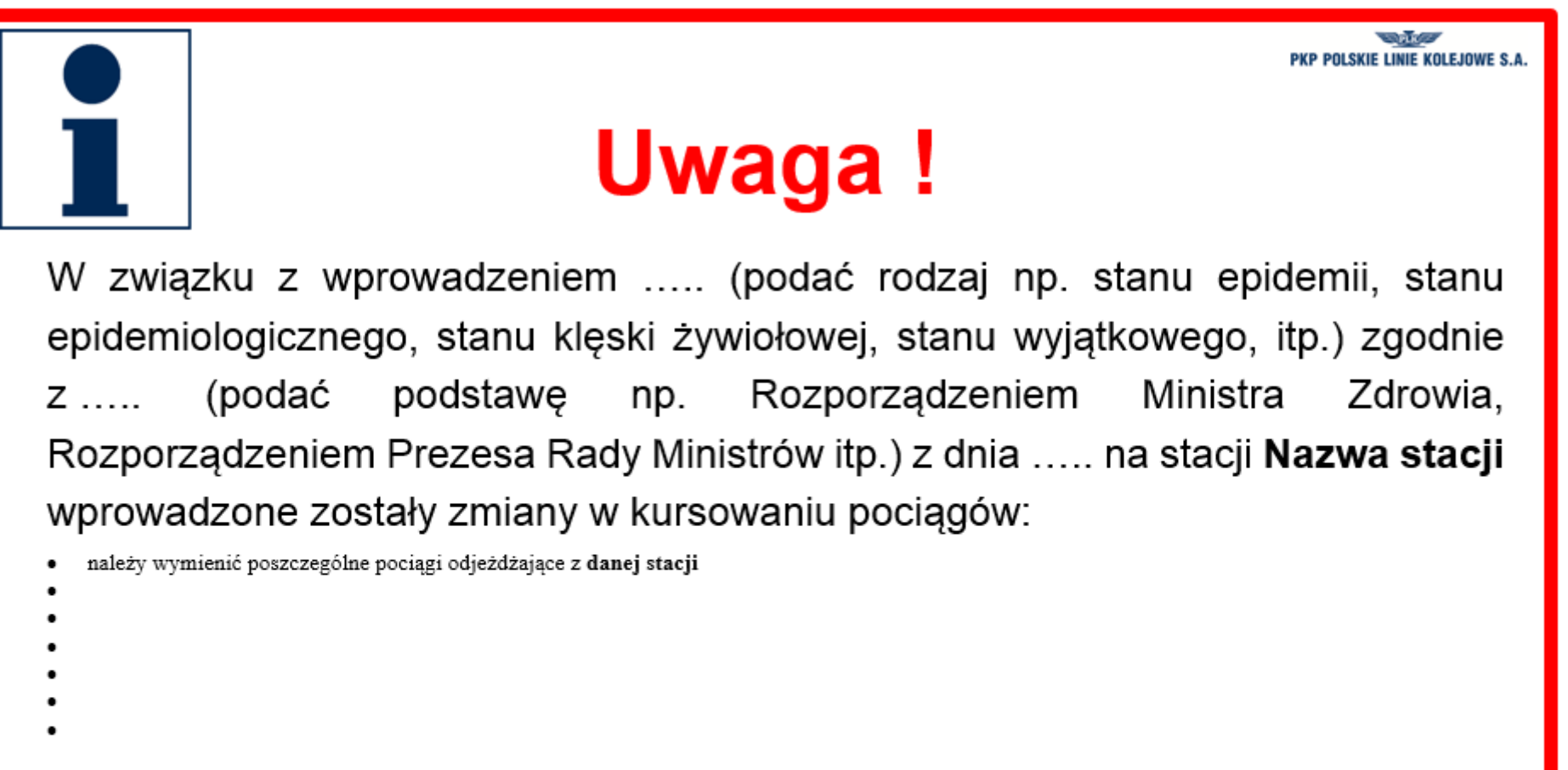

Szczegółowe informacje na stronach internetowych przewoźników.

**Wzór nr 7.** Informacje szczegółowe o zmianach w kursowaniu pociągów w związku z wprowadzeniem sytuacji nadzwyczajnej (przykład).

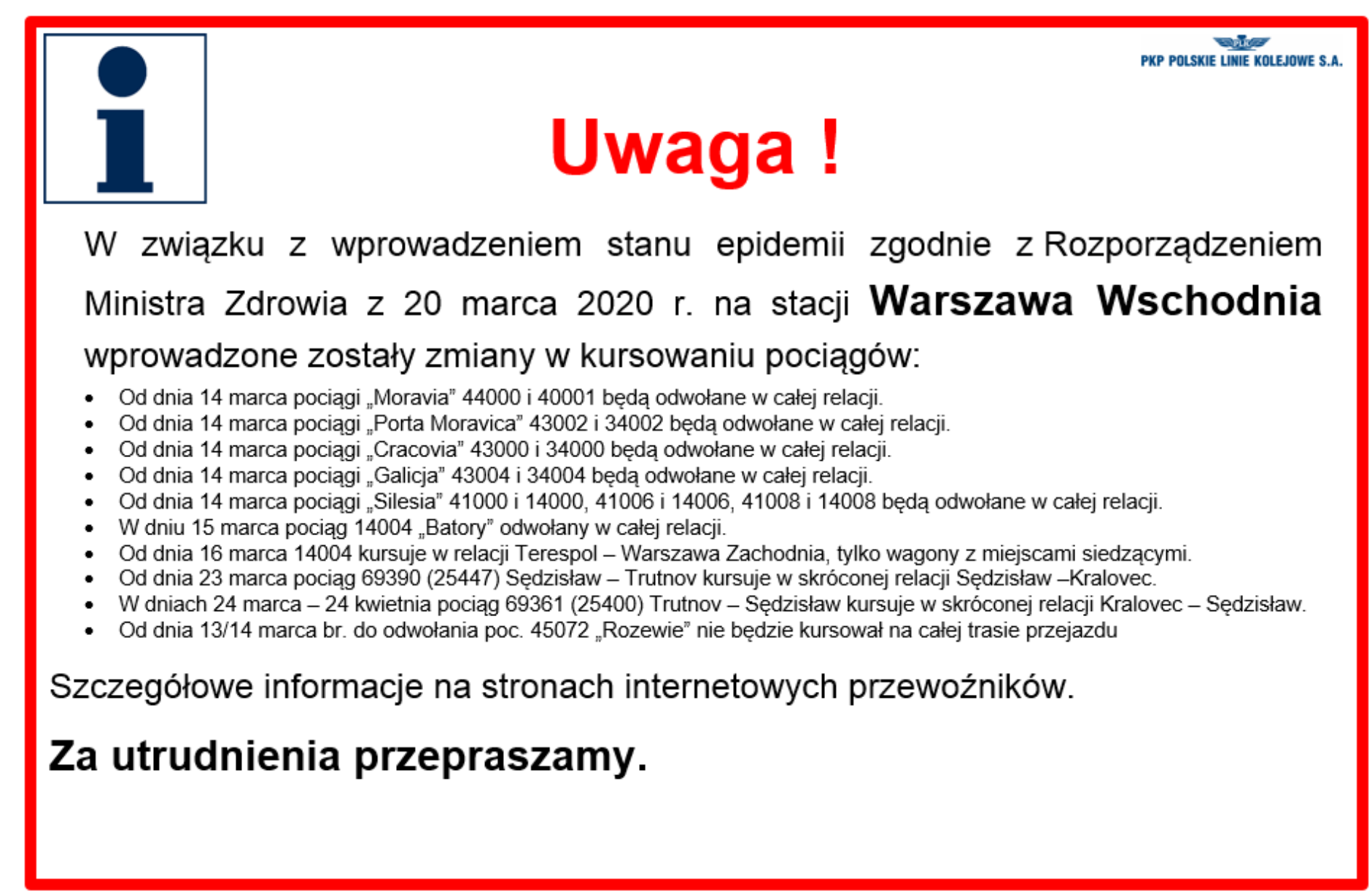

#### PKP POLSKIE LINIE KOLEJOWE S.A. **Tabela zmian**

<span id="page-59-0"></span>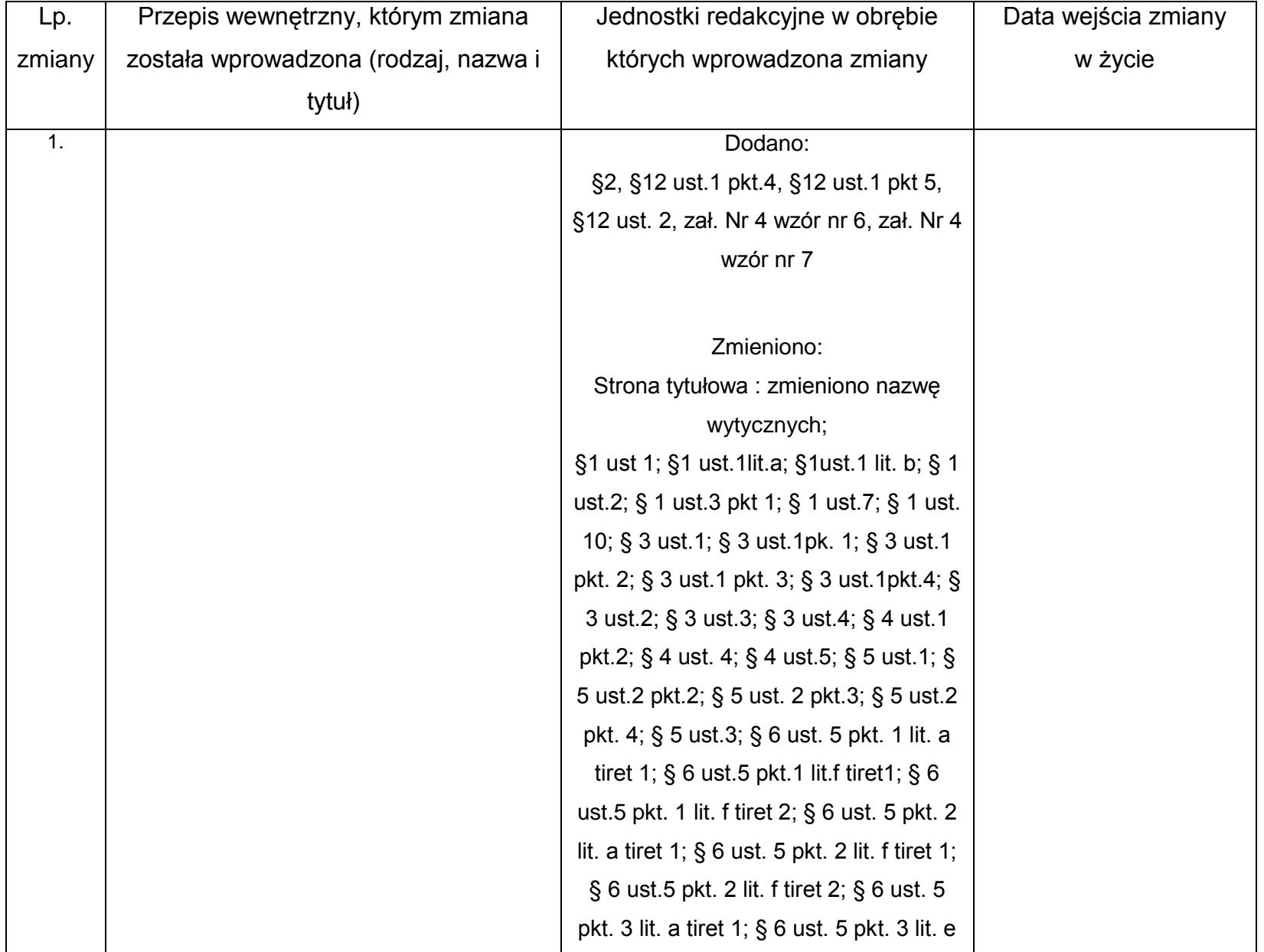

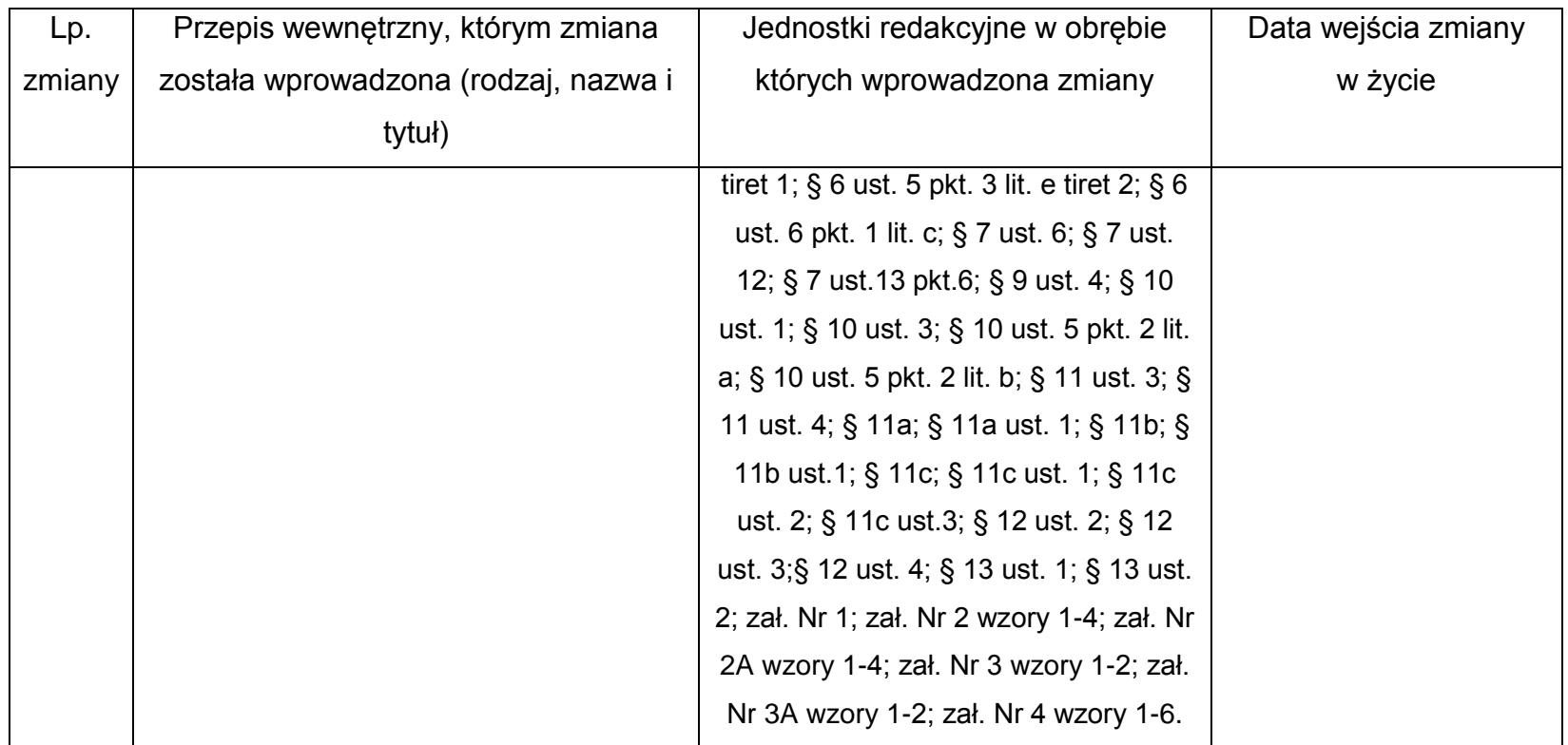